ФЕДЕРАЛЬНОЕ ГОСУДАРСТВЕННОЕ БЮДЖЕТНОЕ ОБРАЗОВАТЕЛЬНОЕ УЧРЕЖДЕНИЕ ВЫСШЕГО ОБРАЗОВАНИЯ «САНКТ-ПЕТЕРБУРГСКИЙ ГОСУДАРСТВЕННЫЙ УНИВЕРСИТЕТ ТЕЛЕКОММУНИКАЦИЙ ИМ. ПРОФ. М.А. БОНЧ-БРУЕВИЧА» (СПбГУТ)

#### АРХАНГЕЛЬСКИЙ КОЛЛЕДЖ ТЕЛЕКОММУНИКАЦИЙ ИМ. Б.Л. РОЗИНГА (ФИЛИАЛ) СПбГУТ АКТ (ф) СПбГУТ

Топанов Александр Павлович

Подписано цифровой подписью: Топанов Александр Павлович

УТВЕРЖДАЮ Зам. дирежтора по учебной работе М.А. Цыганкова 2023 г.

# РАБОЧАЯ ПРОГРАММА УЧЕБНОЙ ПРАКТИКИ

по специальности:

11.02.10 - Радиосвязь, радиовещание и телевидение

г. Архангельск 2023

Рабочая программа учебной практики разработана на основе Федерального государственного образовательного стандарта (ФГОС) по специальности среднего профессионального образования 11.02.10 Радиосвязь, радиовещание и телевидение.

Рабочая программа рассмотрена и одобрена цикловой комиссией РС, РВ и TB, <sub>3</sub>CC

 $\frac{P^2}{I}$  2023 г.<br>II.M. Рыжков Протокол № 8 от 14.09 Председатель

Автор:

Е.В. Кузьмина, преподаватель высшей квалификационной категории АКТ (ф) СПбГУТ

# **СОДЕРЖАНИЕ**

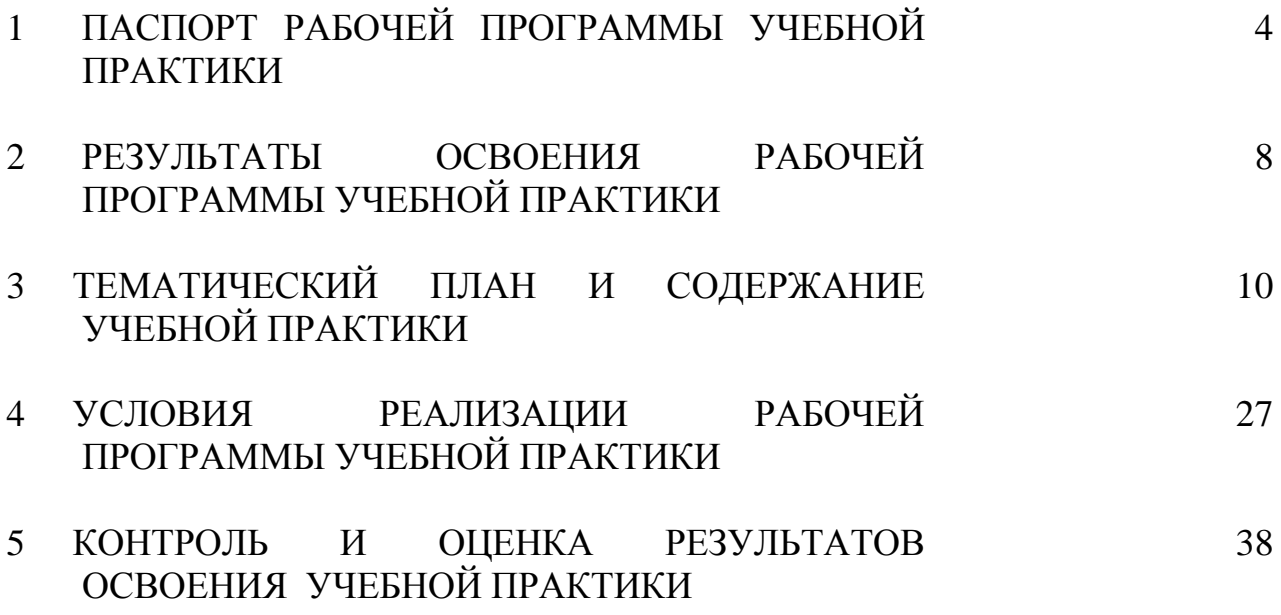

# **1 ПАСПОРТ РАБОЧЕЙ ПРОГРАММЫ УЧЕБНОЙ ПРАКТИКИ**

#### **1.1 Область применения программы**

Рабочая программа учебной дисциплины – является частью программы подготовки специалистов среднего звена в соответствии с ФГОС по специальности СПО 11.02.10 Радиосвязь, радиовещание и телевидение в части освоения основных видов деятельности:

- Техническая эксплуатация систем радиосвязи и вещания;

- Техническая эксплуатация информационно-коммуникационных сетей связи и вещания;

- Обеспечение информационной безопасности в телекоммуникационных системах и сетях вещания;

- Выполнение работ по одной или нескольким профессиям рабочих, должностям служащих (выполнение работ по профессии Электромонтер станционного телевизионного оборудования).

#### **1.2 Цели и задачи учебной практики**

Практика имеет целью комплексное освоение обучающимися всех видов деятельности по специальности среднего профессионального образования, формирование общих и профессиональных компетенций, личностных результатов, а также приобретение необходимых умений и опыта практической работы по специальности.

Учебная практика по специальности направлена на формирование у обучающихся умений, приобретение первоначального практического опыта и реализуется в рамках профессиональных модулей основной образовательной программы среднего профессионального образования (ООП СПО) по основным видам деятельности для последующего освоения ими общих и профессиональных компетенций по избранной специальности.

#### **Требования к результатам освоения учебной практики**

В результате освоения программы учебной практики обучающихся должен уметь и иметь первоначальный практический опыт по видам деятельности

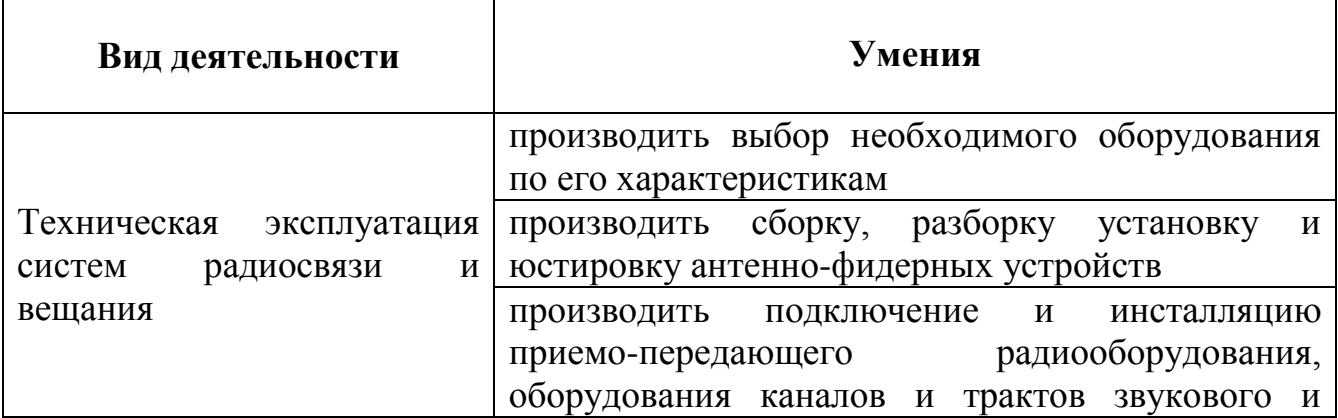

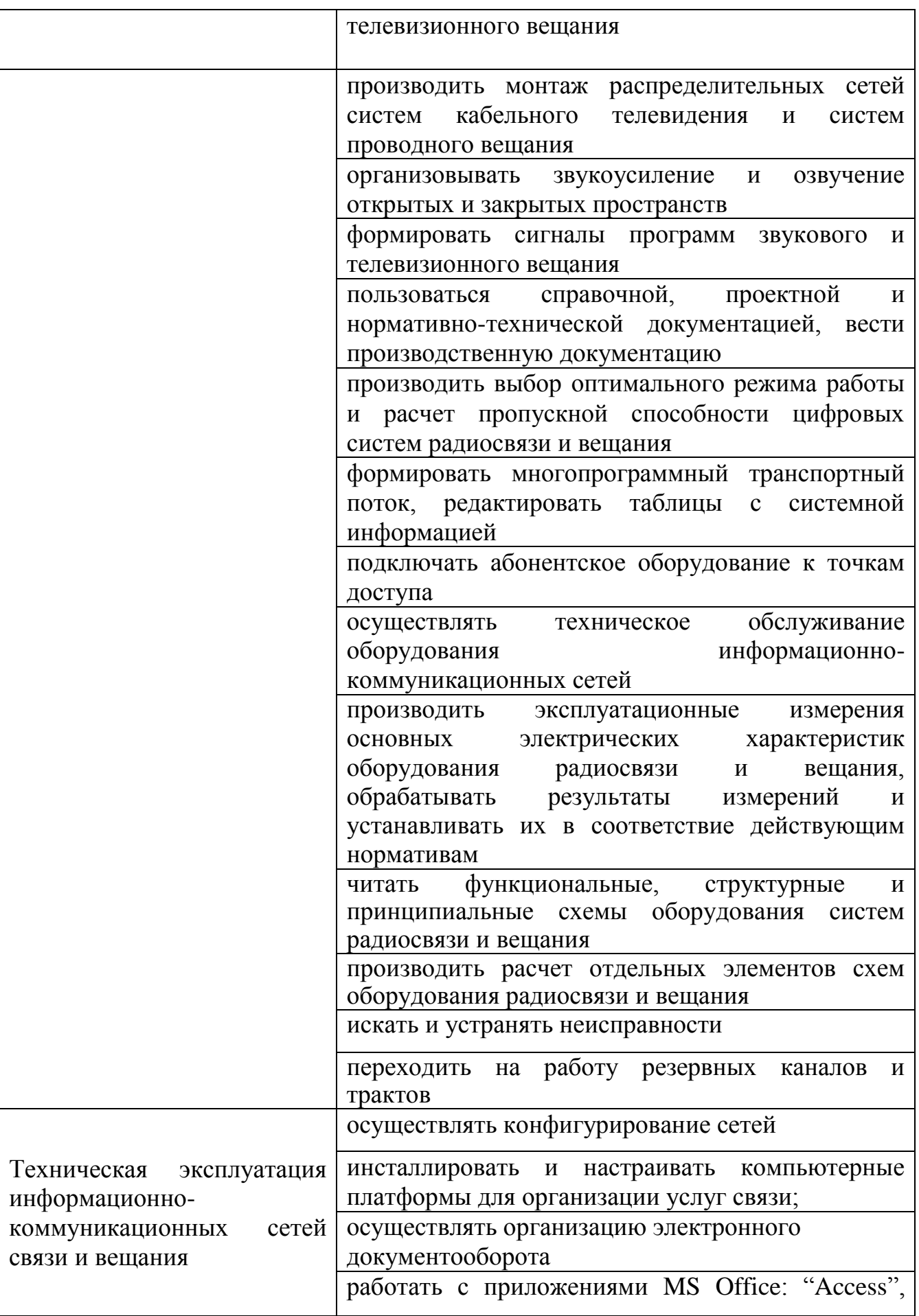

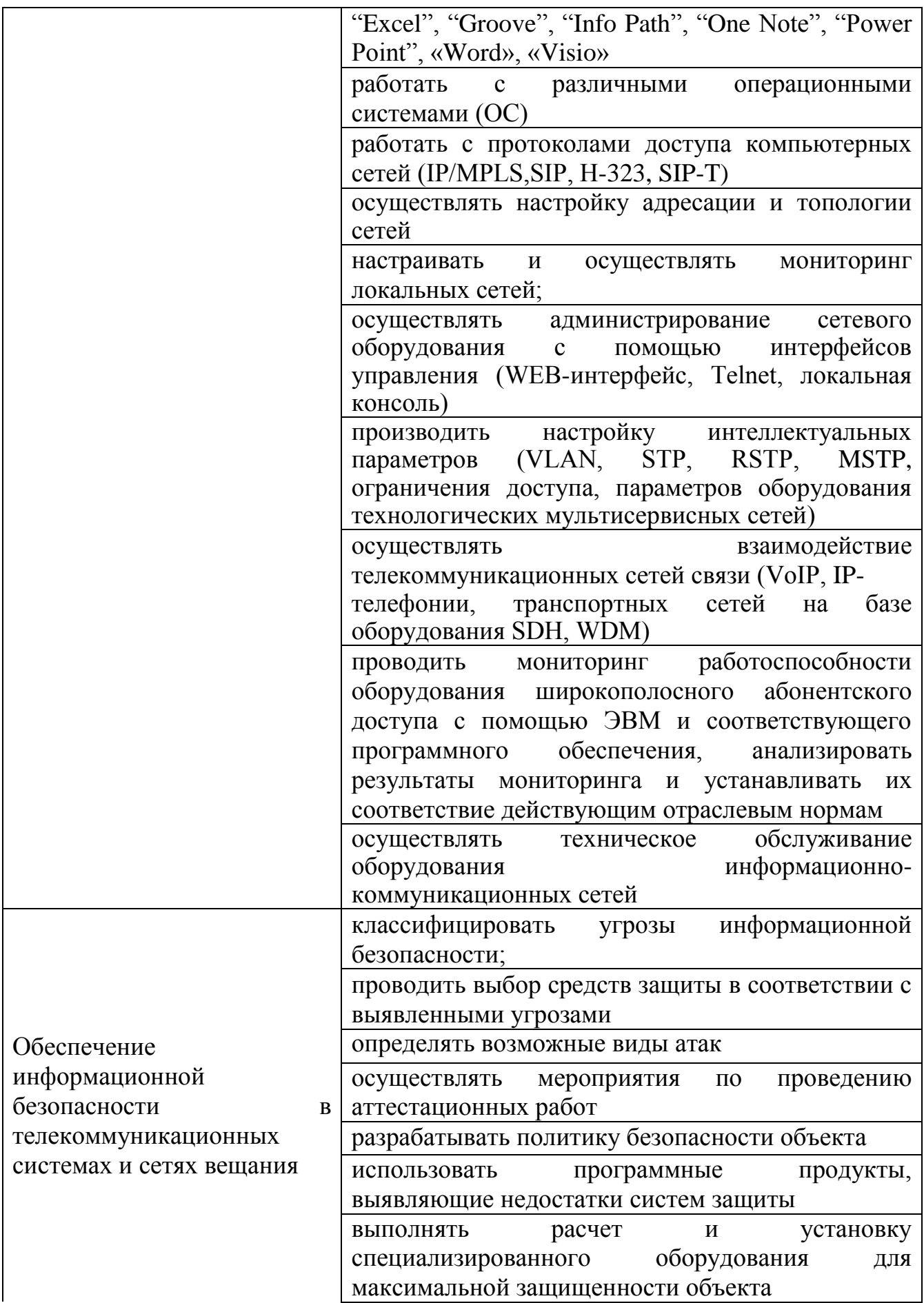

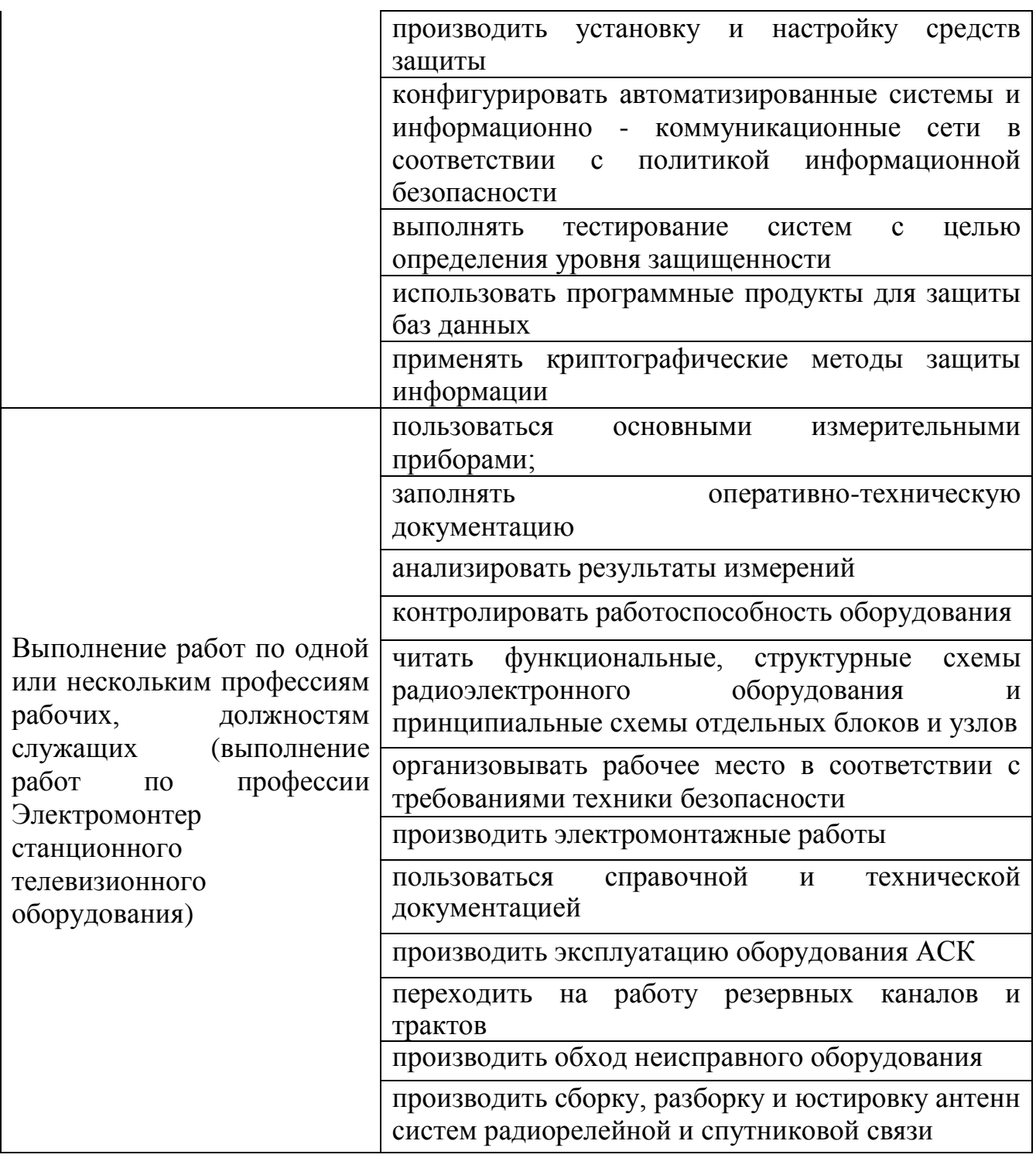

### **1.3 Количество часов на освоение рабочей программы учебной практики**

Всего - 396 часов, в том числе:

- В рамках освоения УП.01 180 часов;
- В рамках освоения УП.02 108 часов;
- В рамках освоения УП.03 36 часов;
- В рамках освоения УП.05 72 часа.

## **2 РЕЗУЛЬТАТЫ ОСВОЕНИЯ ПРОГРАММЫ УЧЕБНОЙ ПРАКТИКИ**

Результатом освоения программы учебной практики является сформированность у обучающихся практических профессиональных умений, приобретение первоначального практического опыта, необходимых для последующего освоения ими профессиональных (ПК) и общих (ОК) компетенций, личностных результатов (ЛР) по избранной специальности.

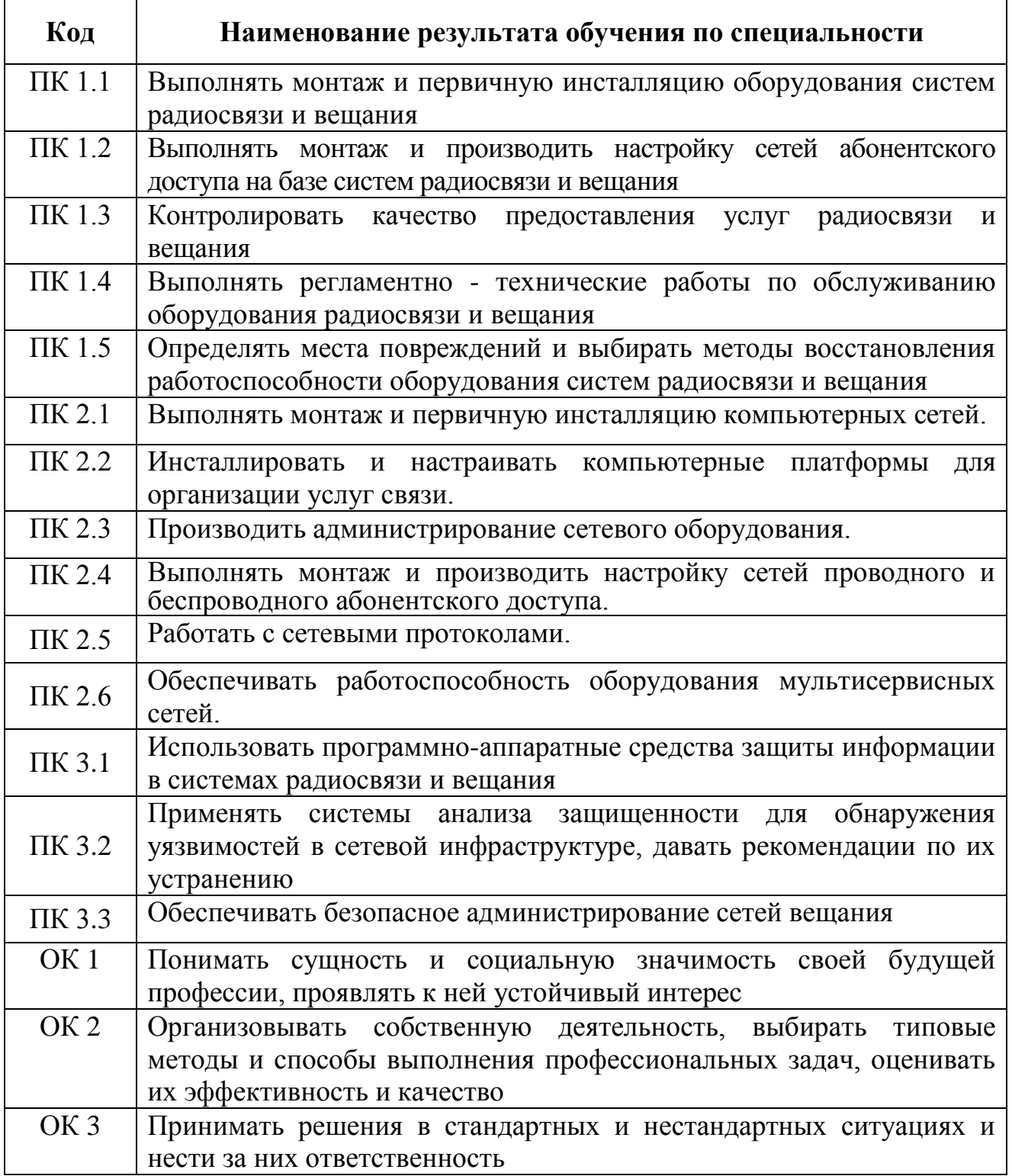

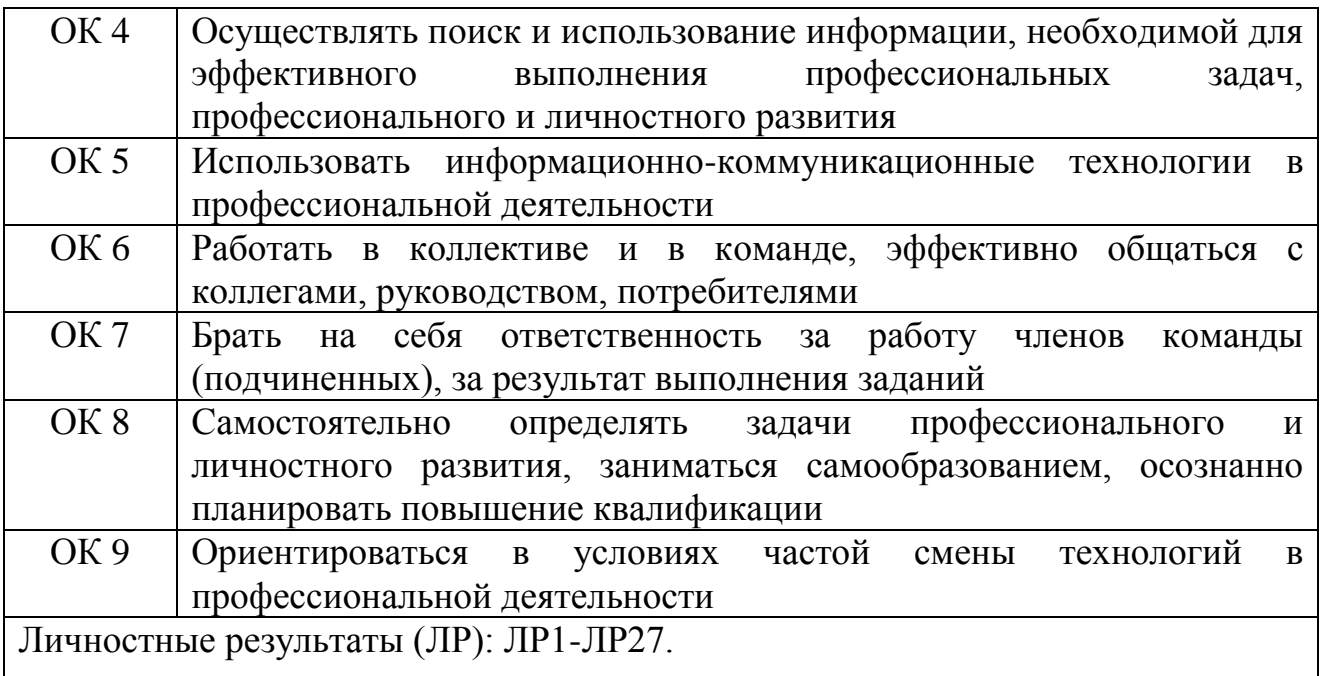

# **3 ТЕМАТИЧЕСКИЙ ПЛАН И СОДЕРЖАНИЕ УЧЕБНОЙ ПРАКТИКИ**

### **3.1 Тематический план учебной практики**

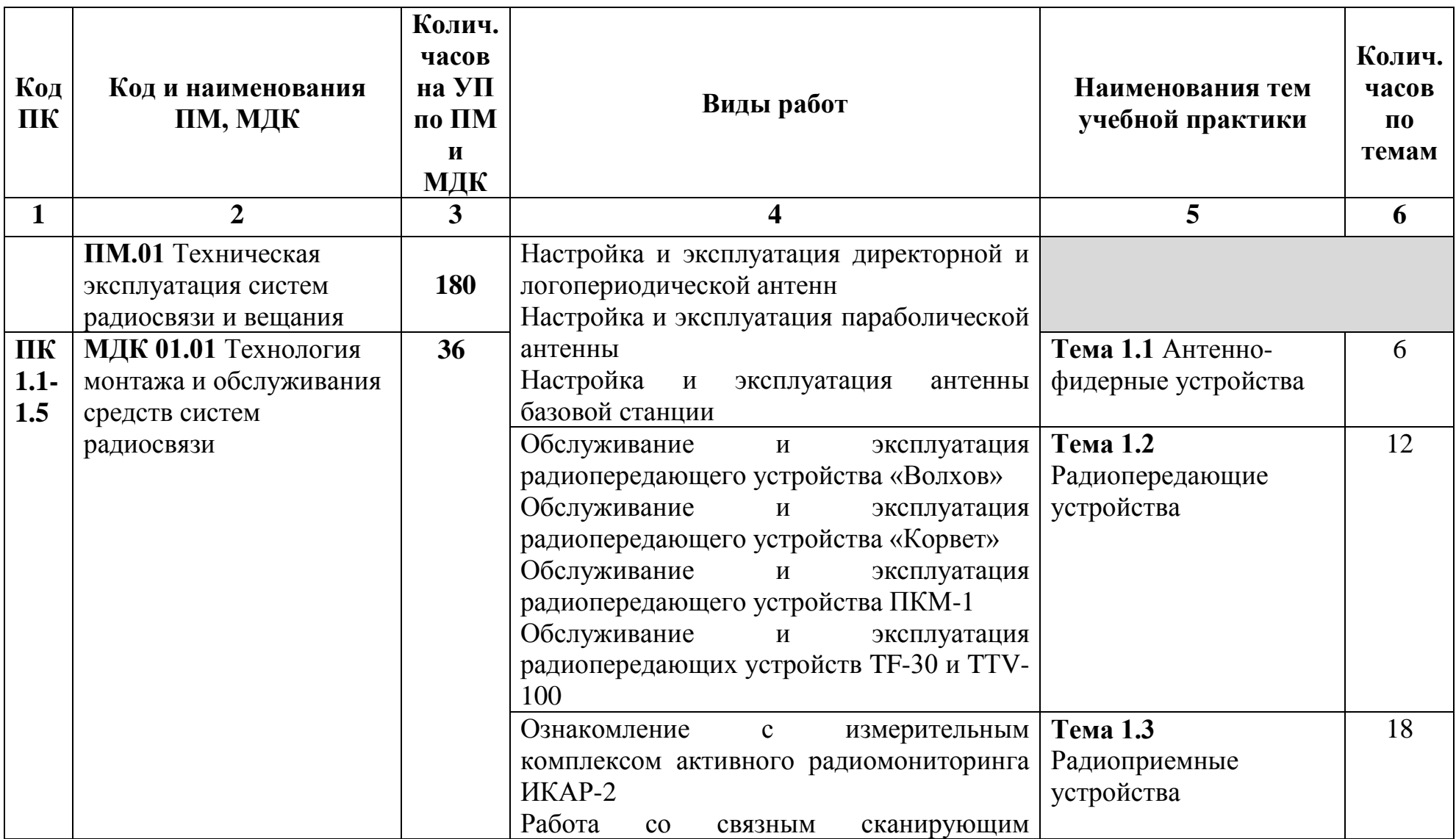

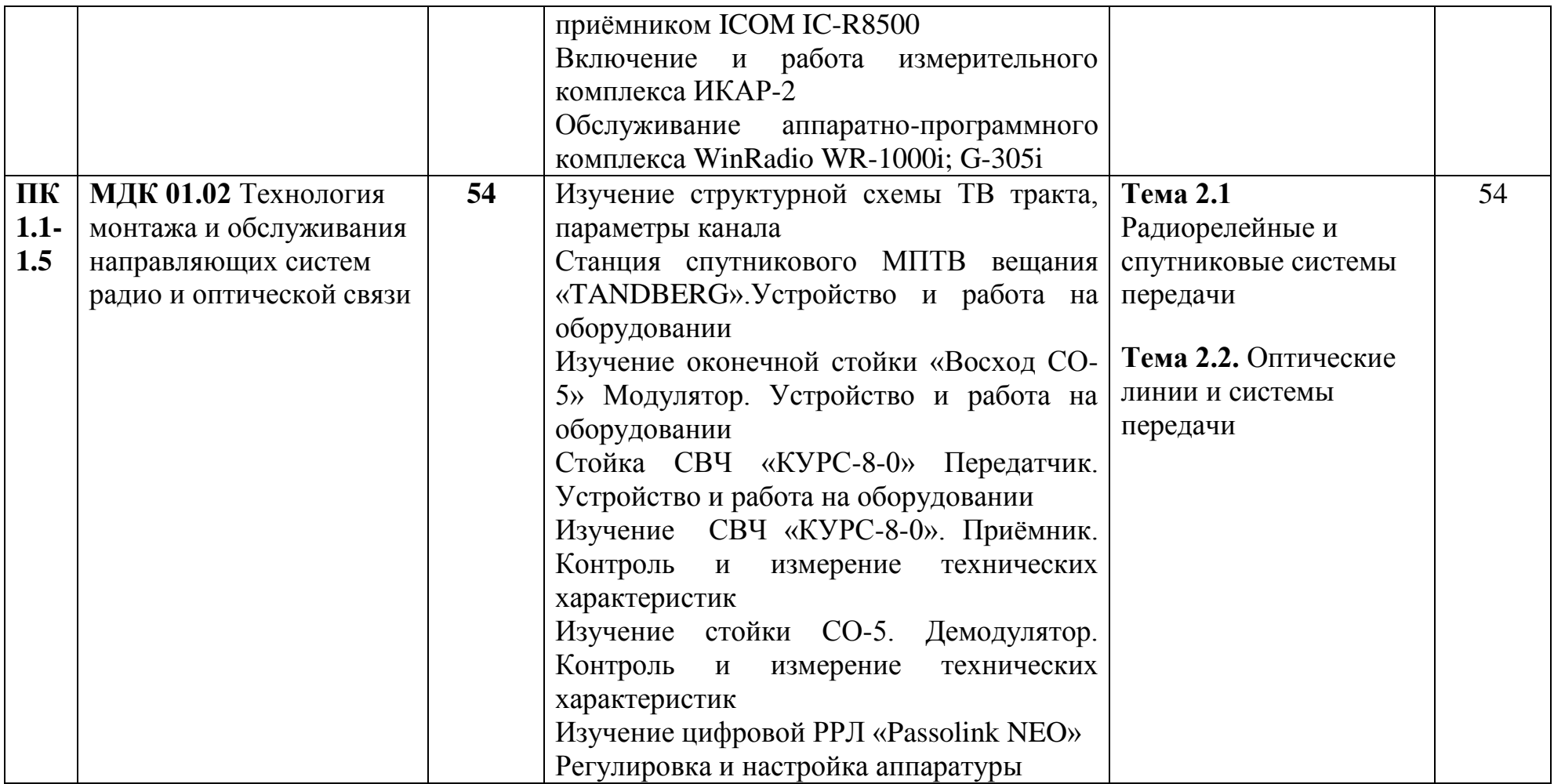

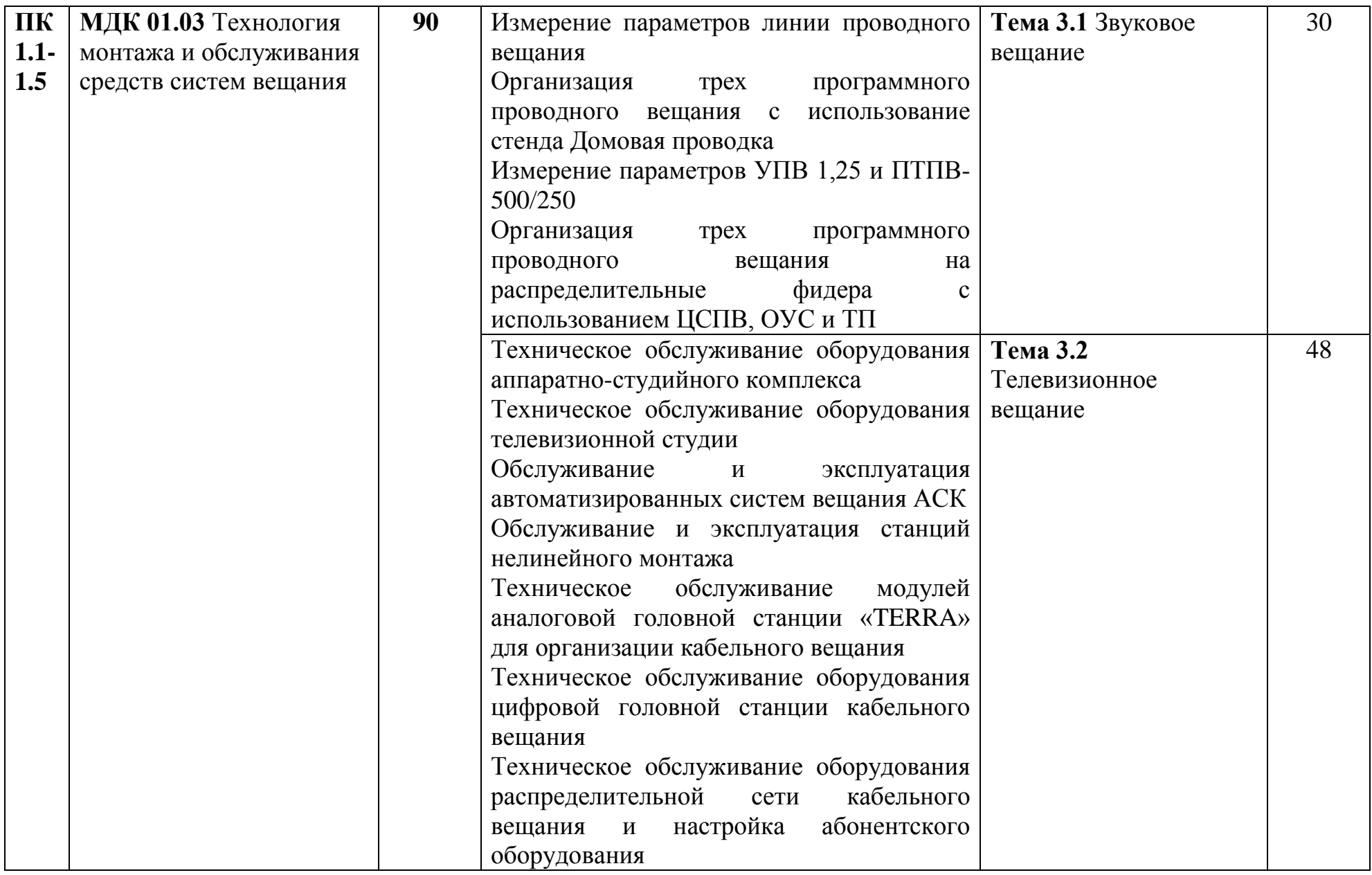

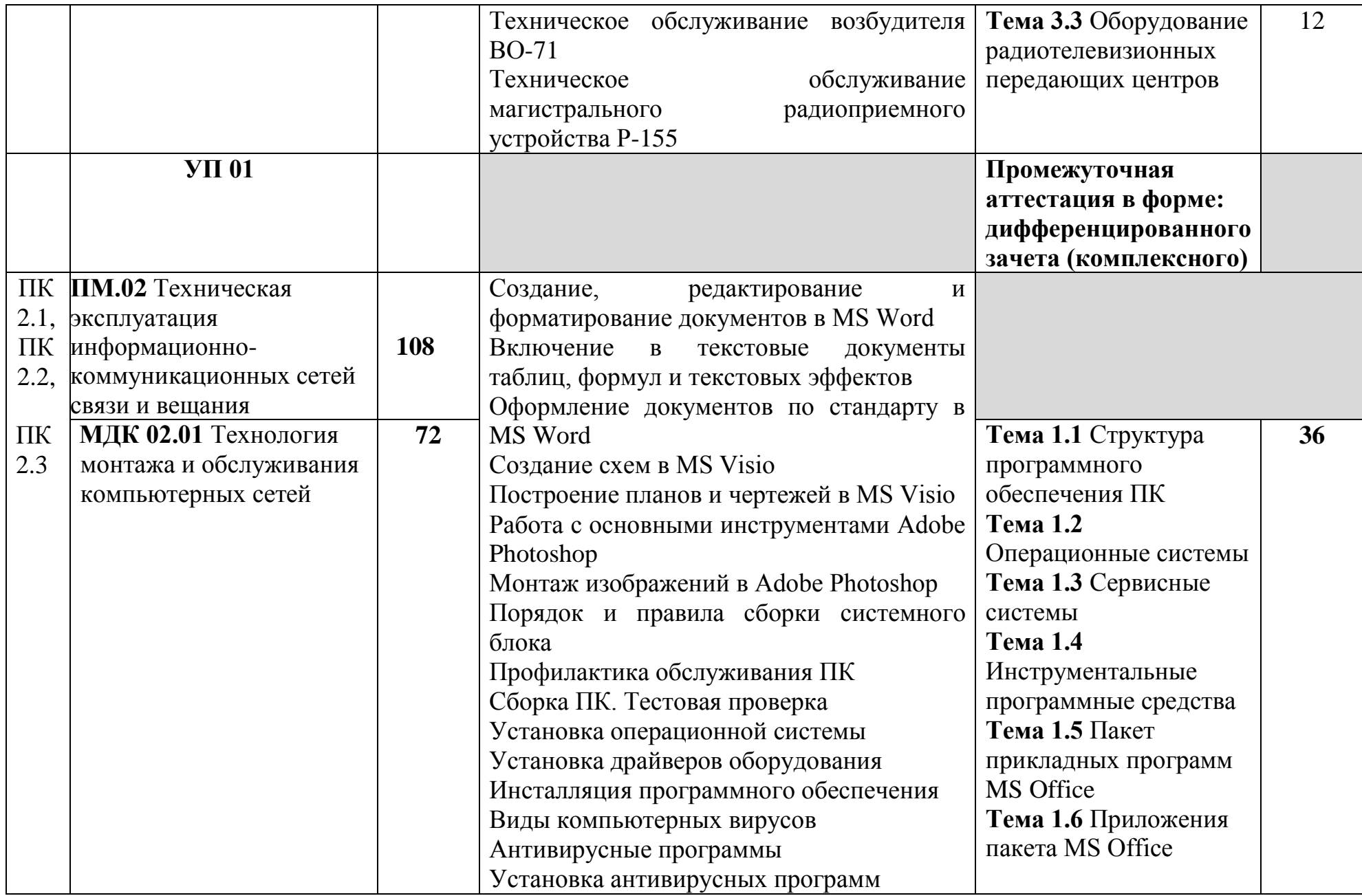

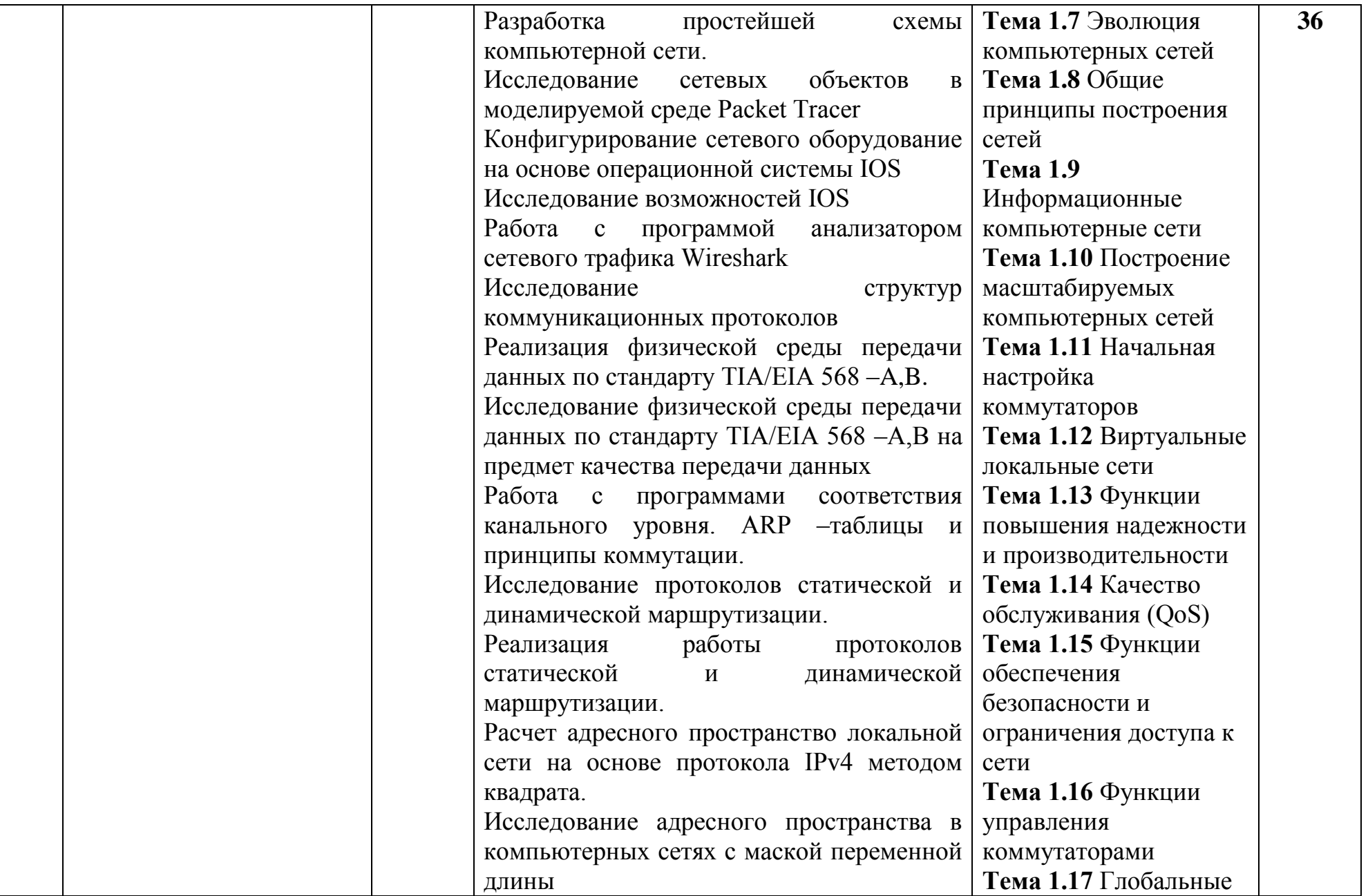

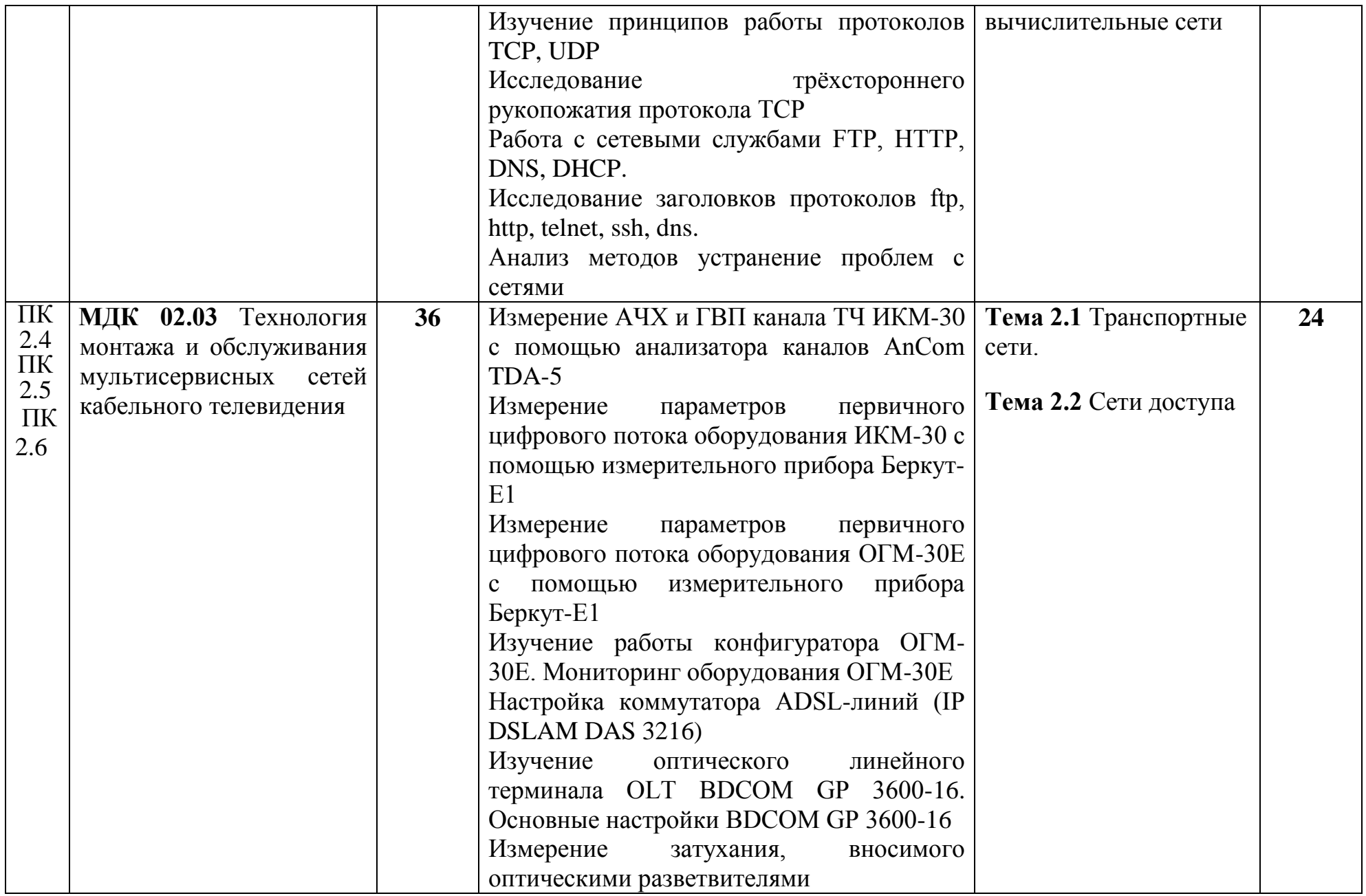

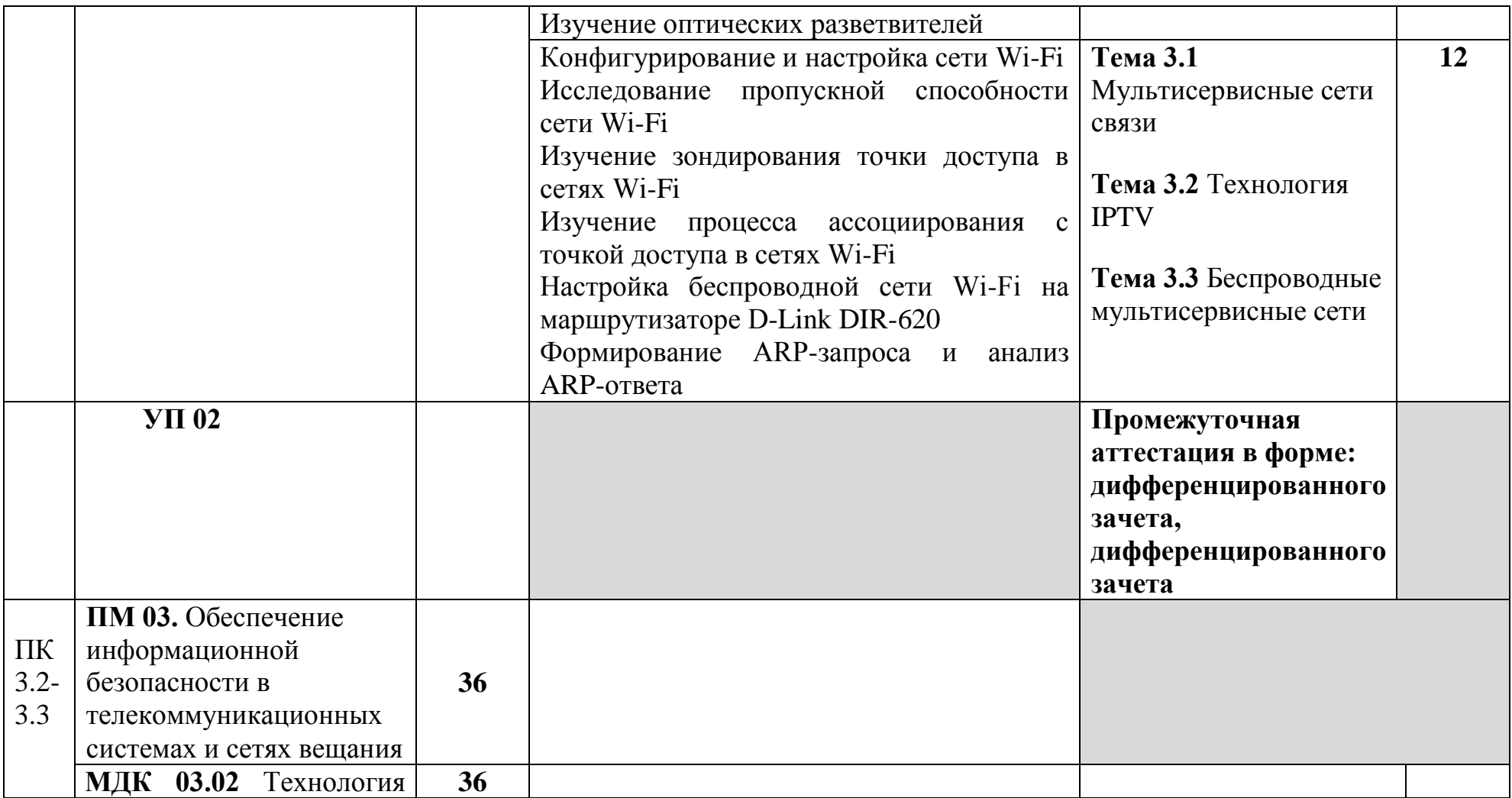

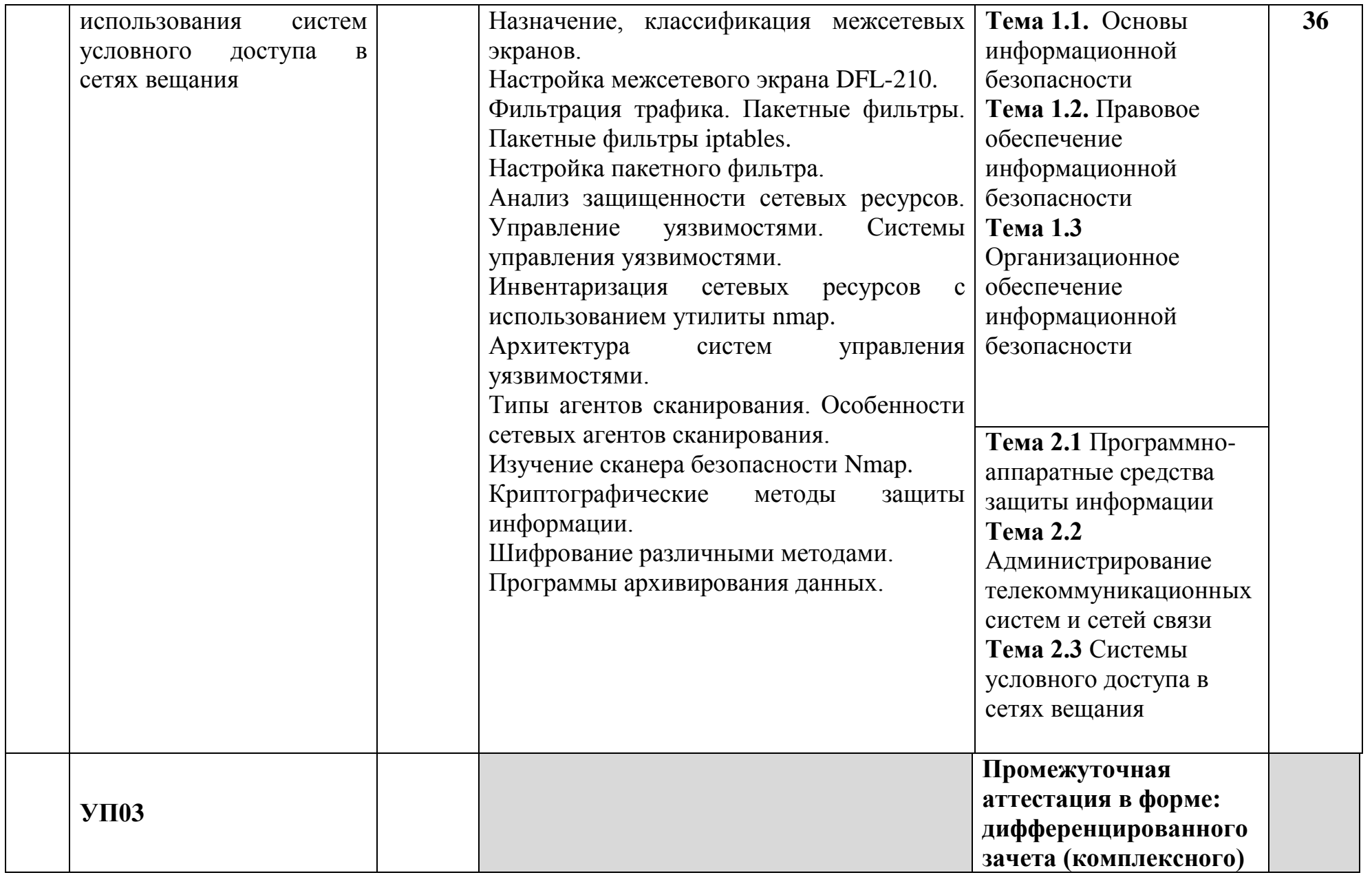

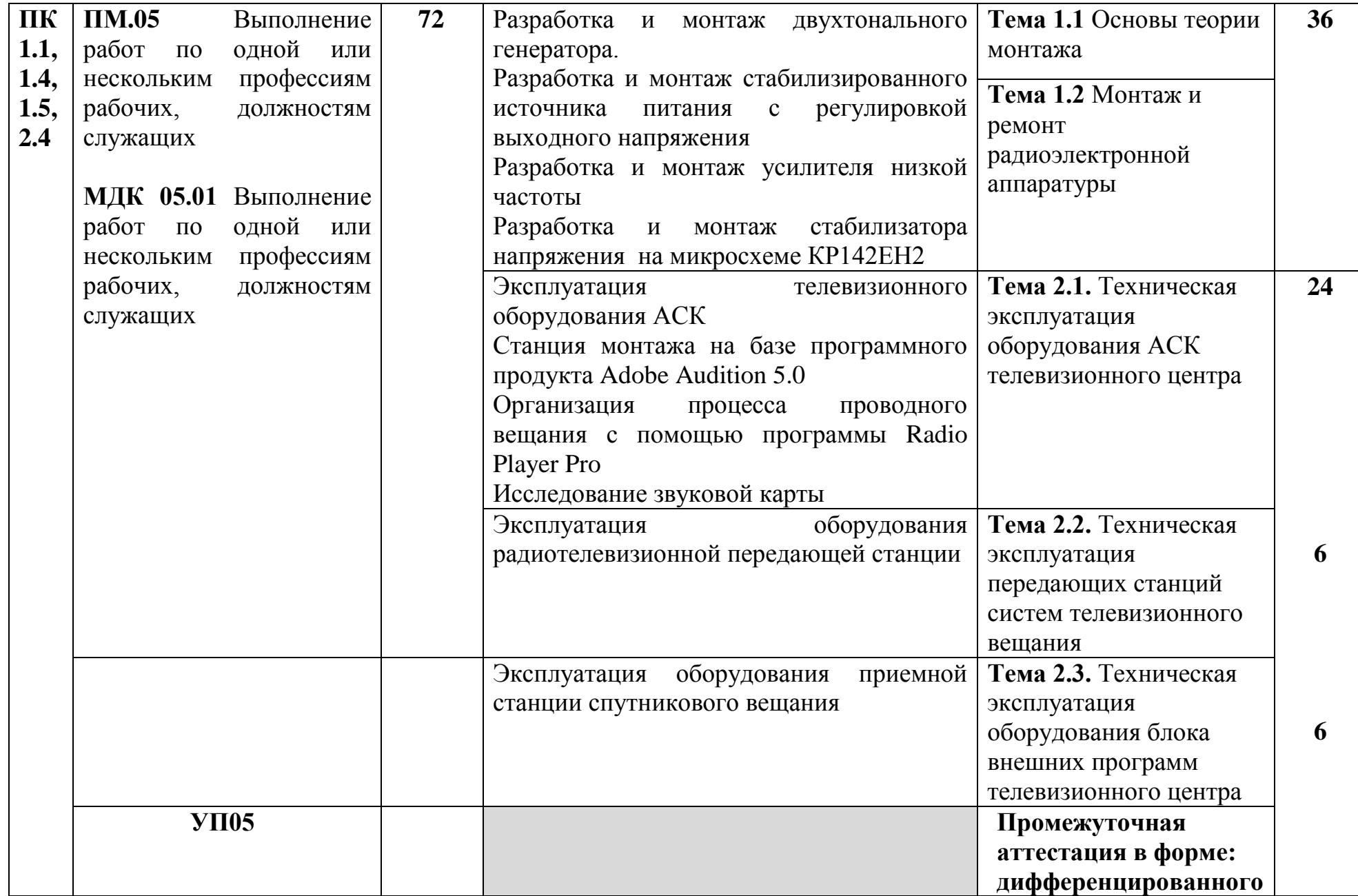

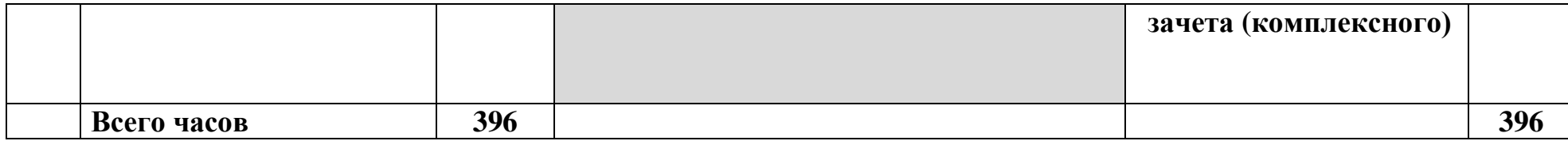

# **3.2 Содержание учебной практики**

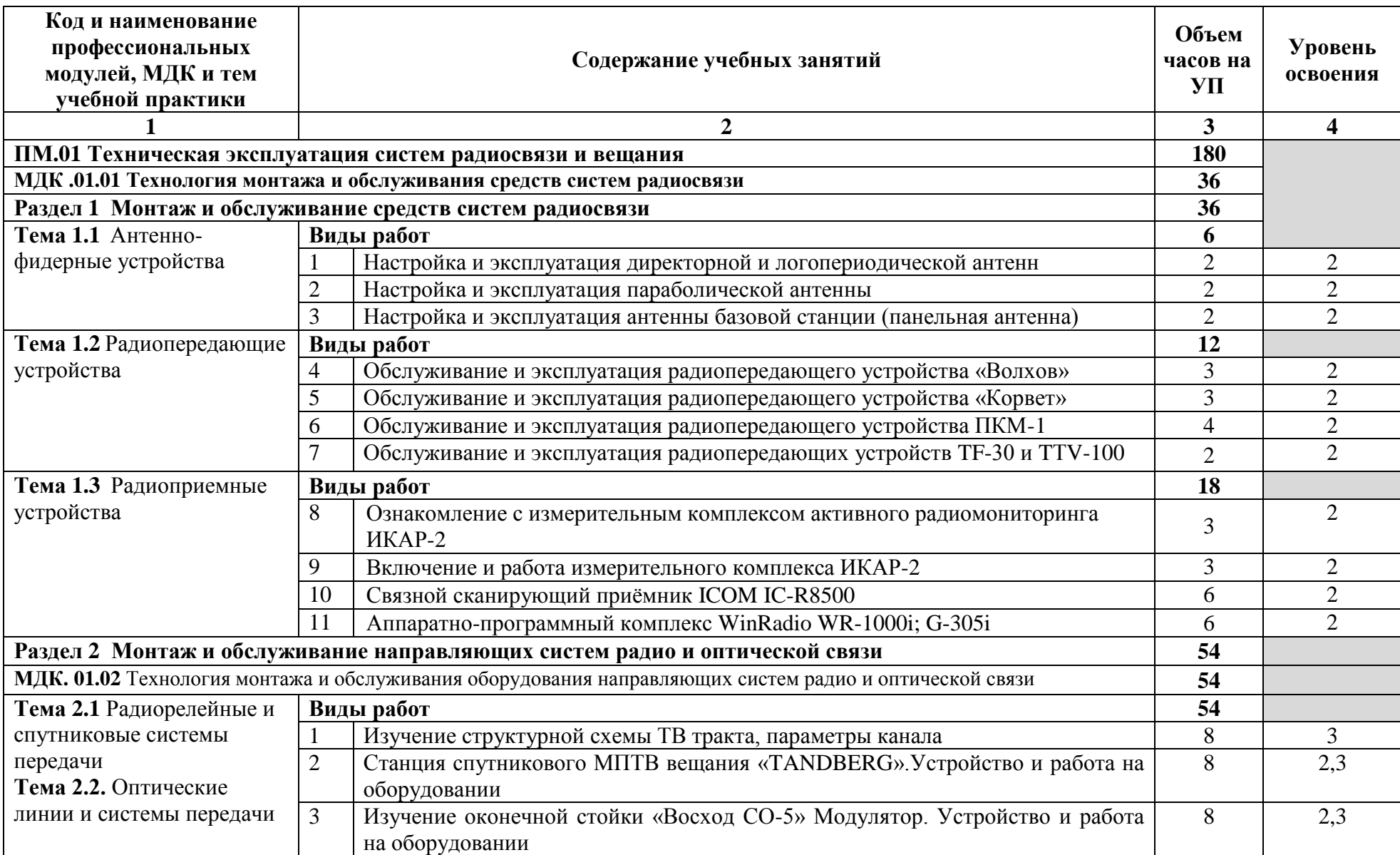

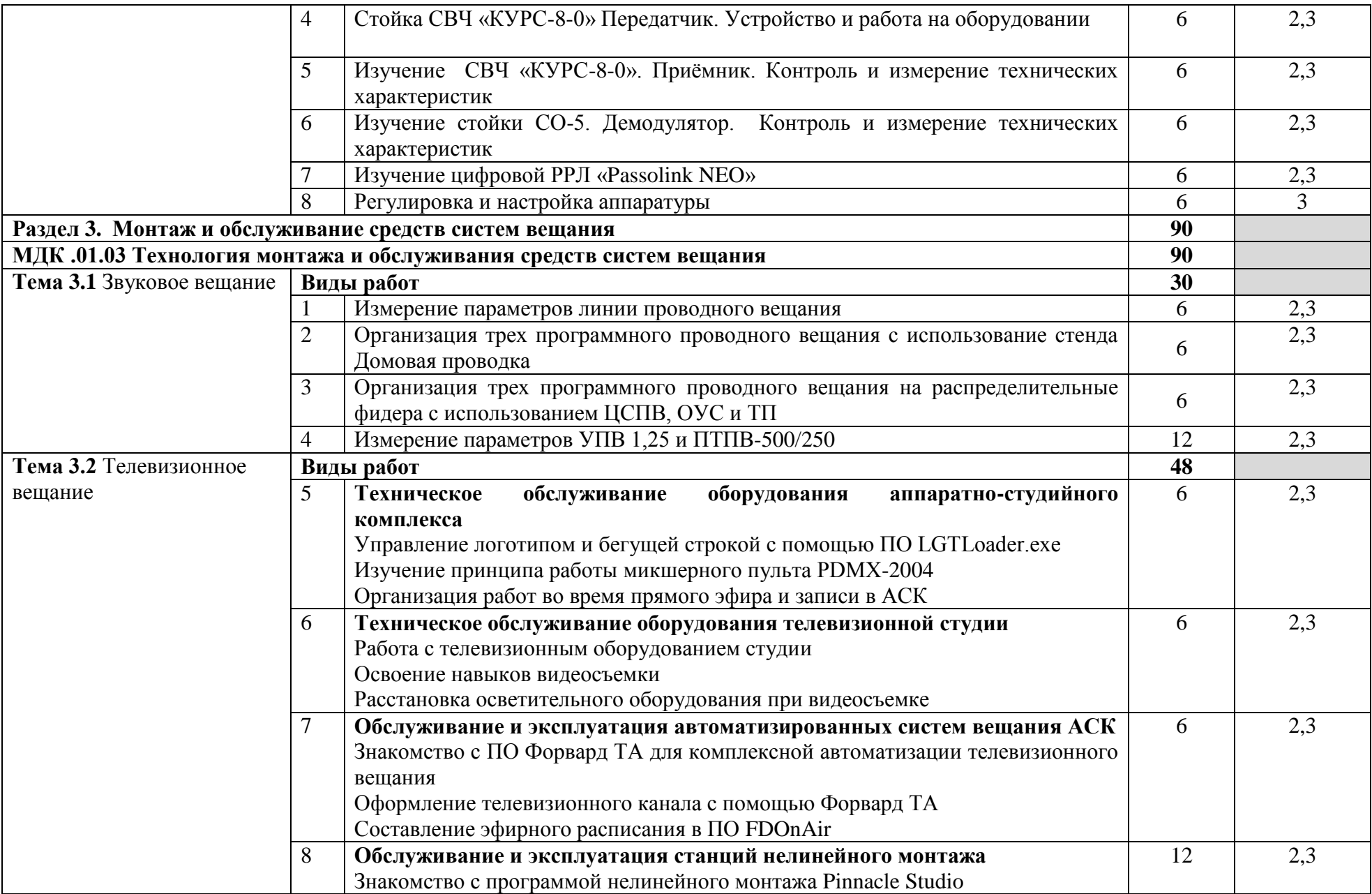

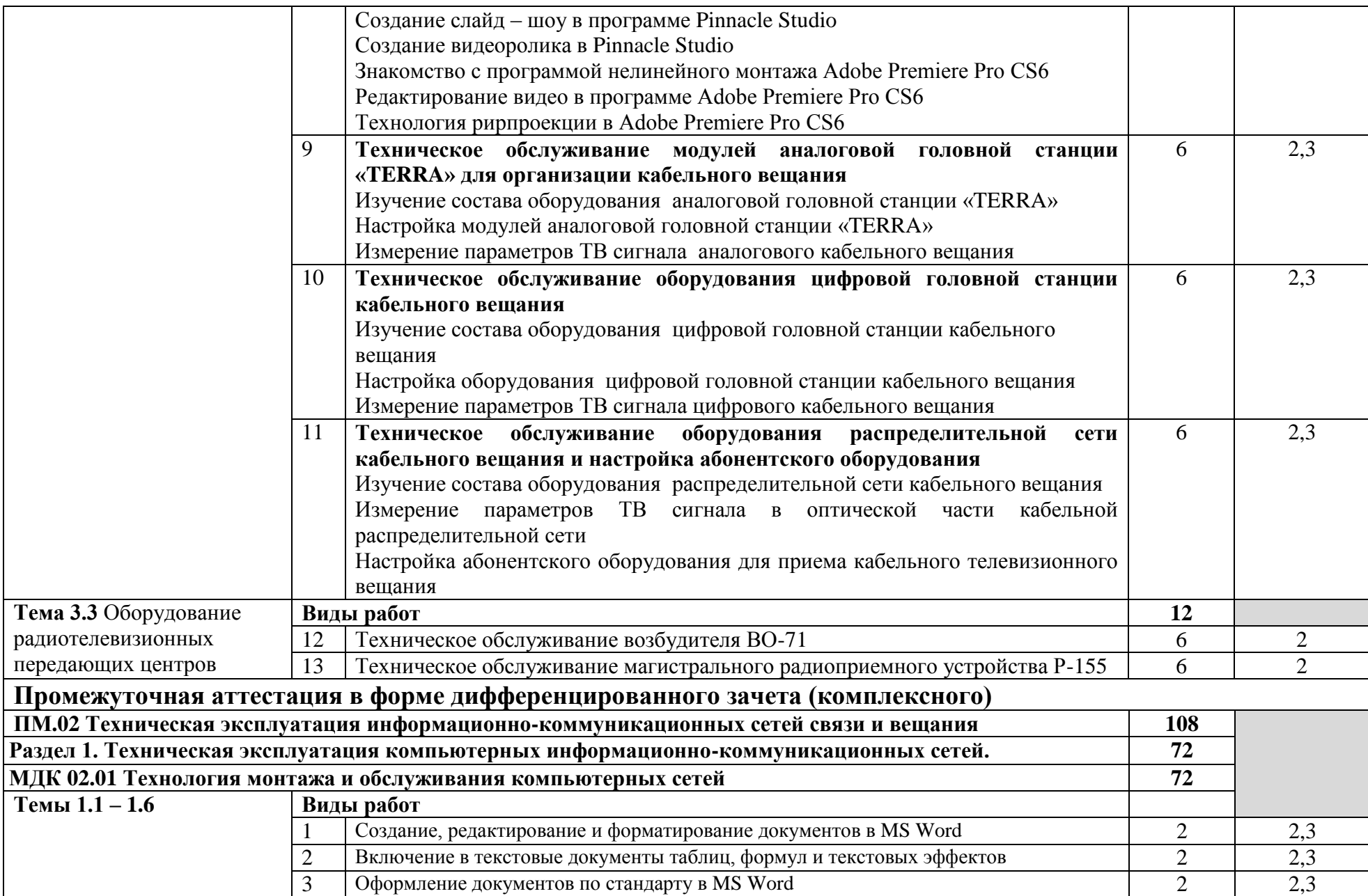

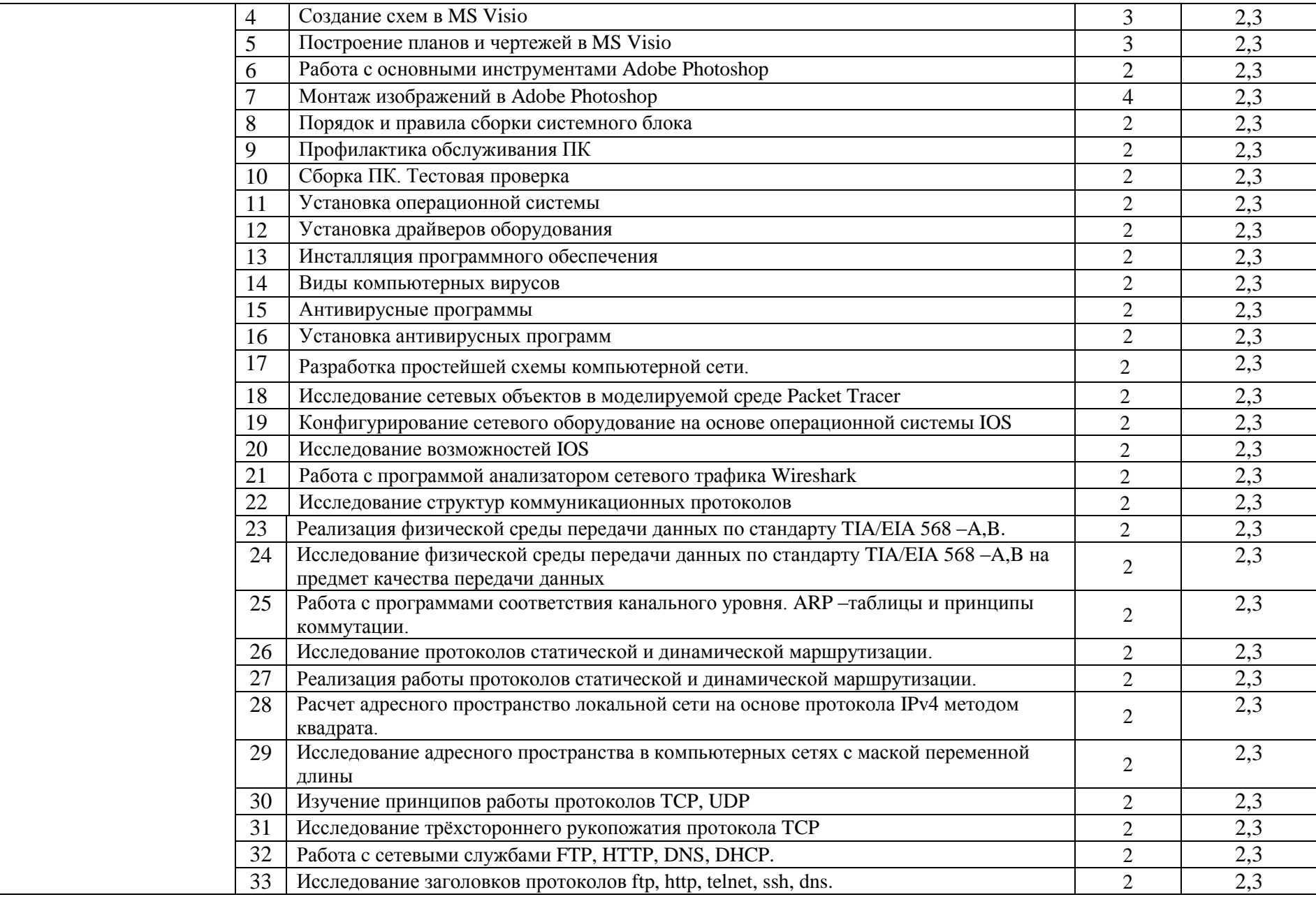

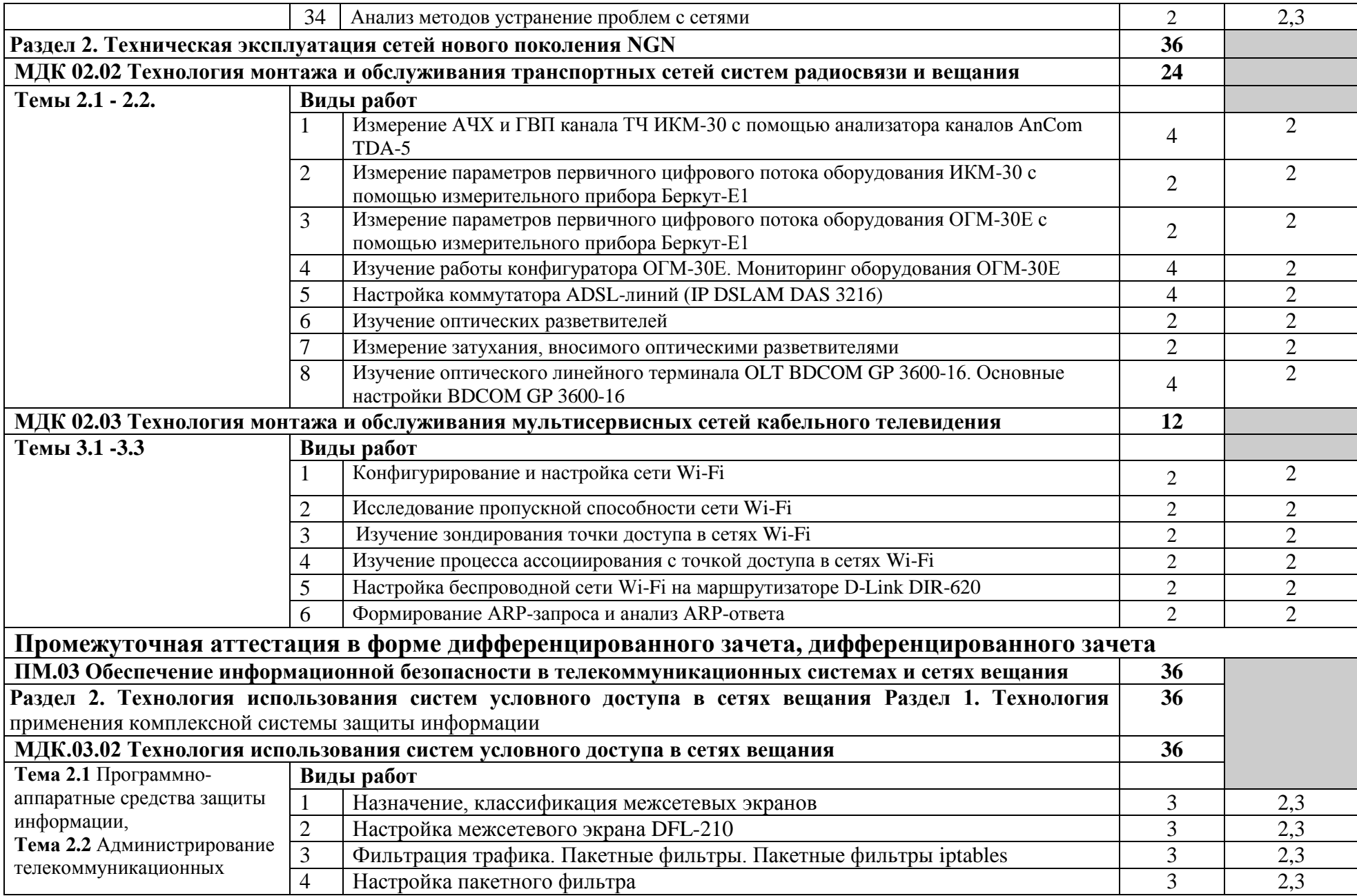

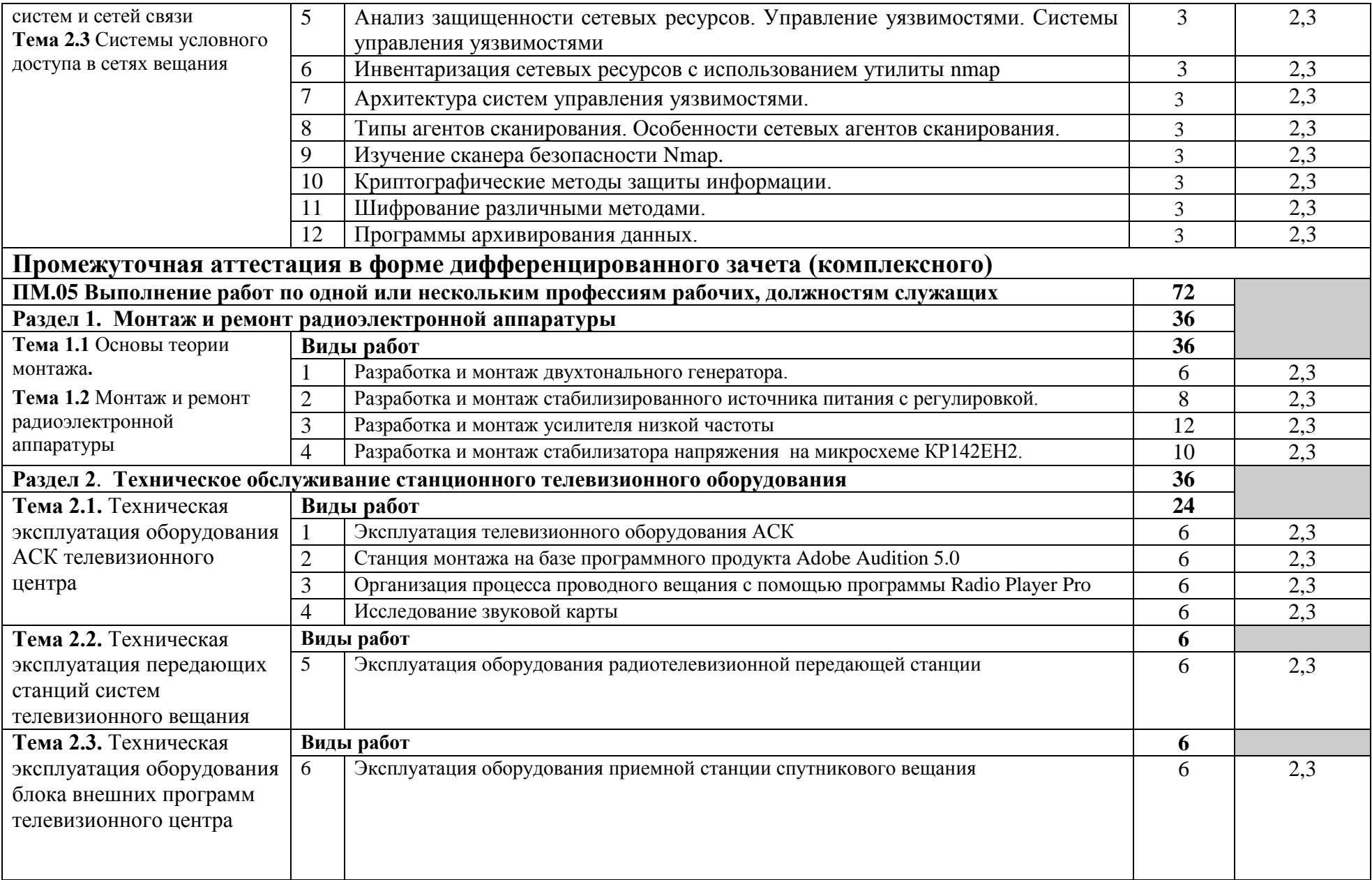

#### **Промежуточная аттестация в форме дифференцированного зачета (комплексного)**

**Всего 396**

Для характеристики уровня освоения учебного материала используются следующие обозначения:

2 - репродуктивный (выполнение деятельности по образцу, инструкции или под руководством);

3 – продуктивный (планирование и самостоятельное выполнение деятельности, решение проблемных задач)

### **4 УСЛОВИЯ РЕАЛИЗАЦИИ РАБОЧЕЙ ПРОГРАММЫ УЧЕБНОЙ ПРАКТИКИ**

#### **4.1 Требования к минимальному материально-техническому обеспечению**

Реализация программы учебной практики предполагает наличие лаборатории средств систем радиосвязи, лаборатории направляющих систем радио - и оптической связи, лаборатории звукового вещании, лаборатории телевизионного вещания, мастерской систем коммутации, компьютерной мастерской, учебного кабинета, лаборатории информационной безопасности, электромонтажной мастерской.

Оборудование лаборатории средств систем радиосвязи и рабочих мест лаборатории:

доска классная - 1 шт., стол однотумбовый полированный - 1 шт., стол аудиторный - 13 шт., стол квадратный - 4 шт., стол однотумбовый - 3 шт., стол чертежный - 3 шт., стул - 12 шт., табурет - 33 шт., прибор Е-7-5А - 1 шт., прибор В3-38 - 1 шт., прибор Ц-4353 - 1 шт., осциллограф С2-11 - 2 шт., мультиметр цифровой Professional MY61 ИЭК - 1 шт., вольтметр В3-36 - 2 шт., вольтметр В7-16  $-1$  шт., электронный тестер В7-20 - 1 шт., вольтметр В7-26 - 1 шт., вольтметр ВУ-15 - 1 шт., генератор Г3-102 - 1 шт., генератор Г3-109 - 2 шт., генератор Г4-102 - 3 шт., генератор  $\Gamma$ 4-158 - 1 шт., генератор  $\Gamma$ 4-73- 1 шт., генератор  $\Gamma$ 4-76A - 2 шт., генератор Г6-27 - 1 шт., Е4-11 - 1 шт., концентратор HUB D-LINK DE 816 TAC - 1 шт., прибор Л2-54 - 1 шт., лабораторная установка для исследования рупорных антенн - 3 шт., лабораторная установка для исследования входного сопротивления и диаграммы направленности - 1 шт., лабораторная установка для исследования зеркальной параболической антенны - 1 шт., лабораторная установка для исследования линейной антенной решетки - 1 шт., лабораторная установка для исследования характеристик направленности и диапазонных свойств - 1 шт., лабораторная установка для исследования характеристик направленности симметричного вибратора - 1 шт., прибор Ч3-33 - 1 шт. передатчик TF30 - 1 шт., осциллограф С1-72 - 5 шт., частотомер Ч3-44 - 4 шт., передатчик TTV100 - 1 шт., телевизор SUZUKI SC-1411 - 1 шт., РПДУ Волхов - 5 шт; РПДУ Корвет - 1 шт.

Стол аудиторный - 6 шт., стол квадратный - 3 шт., стол однотумбовый - 1 шт., стол компьютерный - 1 шт., стол угловой - 1 шт., стол рабочий - 1 шт., табурет - 18 шт., доска классная - 1 шт., сотовый телефон Siemens М55 - 1 шт., сотовый телефон Samsung GT-S5830 - 1 шт., базовый аппарат Siemens Gigaset4010 Classic - 1 шт., точка доступа D-Link AirPlus Xtreme G DWL-AP2100 - 1 шт., маршрутизатор D-Link DIR-620 - 1 шт., пейджер NEC26-Б - 1 шт., радиоудлинитель - 1 шт., система радиомониторинга ИКАР-2 - 1 шт., радиоприемное устройство icom ic 8500 - 1 шт., прибор В6-9 - 1 шт., прибор ВО-71 - 1 шт., прибор Г3-111 - 1 шт., прибор Г4-102 - 4 шт., прибор Г4-102А - 1 шт., прибор С1-73 - 2 шт., прибор С1-77 - 1 шт., прибор Ч3-33 - 4 шт., прибор В3-38 - 3 шт., прибор 4323 - 2 шт., прибор В7- 26 - 1 шт., прибор Ц-4315 - 2 шт., приемник Катран - 7 шт., частотомер Ч3-33 - 1 шт., радиостанция Нива-М - 1 шт., ПК - 6 шт.: монитор 17" TFT LG Flatron L1730S,

системный блок (Microlab/GA-8I865GVME/Intel Celeron D-320 2.4GHz/DDR 1Gb/Seagate 80Gb IDE/D-Link DWL-G520/FE Lan), ноутбук - 2 шт.: Apple MacBook A1181 (Intel Core 2 Duo T8300 2.4GHz/DDR II 2Gb/Hitachi 160Gb SATA II/Gigabit Lan), программное обеспечение: Windows XP, LibreOffice 5, Foxit Reader 7, ONEPLAN RPLS-DB, локальная сеть с доступом к ЭБС и СДО.

Оборудование лаборатории направляющих систем радио - и оптической связи и рабочих мест:

доска классная - 1 шт., аттенюатор Д2-14 - 1 шт., видеоконтрольное устройство ВК-23 В-60 - 2 шт., вольтметр В3-38 - 3 шт., Восход-3 - 2 шт., Восход-5  $-1$  шт., генератор  $\Gamma$ 4-102 - 1 шт., Д-3-19 - 2 шт., концентратор HUB MICRONET SP616E - 1 шт., осциллограф С1-72 - 2 шт., прибор Г3-109 - 5 шт., прибор Г4-102 - 7 шт., прибор Г5-54 - 3 шт., прибор Е4-11 - 2 шт., прибор Е7-15 - 1 шт., прибор М3-51 - 1 шт., прибор Р1-30 - 1 шт., прибор С6-11 - 1 шт., прибор Х1-42 - 2 шт., прибор Ч3-33 - 3 шт., приемник ИШИМ-003 - 5 шт., спутниковый приемник ТТ1220 - 1 шт., телевизор плазменный SAMSUNG - 1 шт., цифровая РРЛ NEC «Neo» - 2 шт., сварочный аппарат SUMITOMO TYPE 25eS-LS - 1 шт., рефлектометр Yokoqawa 7200 - 1 шт.

Оборудование лаборатория звукового вещания и рабочих мест: Доска классная ДА-12 - 1 шт., кресло Престиж - 2 шт., стол 1-тумбовый - 1 шт., стол 2-х тумбовый - 1 шт., стол компьютерный - 6 шт., стол ученический - 15 шт., стул жесткий - 35 шт., стол обеденный - 1 шт., шкаф с нишей - 1 шт., прибор В3-38 - 4 шт., мультиметр М830В - 1 шт., АВКТ - 1 шт., аппаратура УПВ-5 (усилитель) - 1 шт., микшерный пульт Behringer UB1202 - 1 шт., осциллограф С1-83 - 1 шт., прибор ШВРА - 1 шт., прибор В7-26 - 2 шт., прибор Г3-104 - 3 шт., прибор Г3-109 - 2 шт., прибор Г4-102А - 2 шт., прибор Е7-15 - 1 шт., прибор С1-117 - 1 шт., прибор С6-11 - 1 шт., ПТПВ-500 - 1 шт., статив СТР-5 - 1 шт., УПТВП 60х2 - 1 шт., трансляционный усилитель Inter M PA-920 - 1 шт., статив СТП-3 - 1 шт., статив СВК-3 - 1 шт., колонки Microlab 6653 - 1 шт., микрофон MД-78 - 1 шт., микрофон XM8500 - 1 шт., колонки Microlab 6653, усилитель УПВ-1,25 - 1 шт., передатчик проводного вещания ПТПВ500/250 - 1 шт., ПК 6 шт.: монитор 17" TFT HP 1740, системный блок (HP Compaq dx7400/MS 7352/Intel Pentium E2160 1.8GHz/DDR II 2Gb/Hitachi 160Gb SATA II/Gigabit Lan), программное обеспечение: MS Windows XP, LibbreOffice 5, 7Zip, Foxit Reader 7, Adobe Audition 3.0, Adobe Audition 5.0, Radio Player Pro 1.х, локальная сеть с доступом к ЭБС и СДО.

Оборудование лаборатории телевизионного вещания и рабочих мест:

Стол 2х тумбовый - 2 шт., стол однотумбовый полированный - 1 шт., стол квадратный полированный - 8 шт., стол обеденный квадратный - 3 шт., стол письменный - 3 шт., стол раздвижной полированный - 2 шт., стол ученический - 8 шт., стол чертежный - 15 шт., табурет - 24 шт., шкаф 2х створчатый с антресолью - 6 шт., шкаф книжный - 2 шт., полка книжная - 8 шт., телефонный аппарат - 2 шт., концентратор Planet EH801 - 1 шт., видеокамера Panasonic-NWgs25 - 1 шт., видеоконтрольные устройства Supra-STV lc2202w - 2 шт., приемник спутниковый PBI DCH-4000P - 1 шт., приемник PBI DCH-5100P - 1 шт., абонентские приставки DIB120 - 2 шт., видеокамера Sony TCD tr718e - 1 шт., коммутатор PSM16x16 - 1 шт., видеомикшер PDMX2004 - 1 шт., мультиплексор PBI DCH-3000 MX - 1 шт.,

модулятор PBI DCH 3000TM - 1 шт., модулятор Promax MO-480 - 1 шт., абонентская приставка Kaon KCF H220SCO - 1 шт., телевизионные осциллографы C1-81 - 2 шт., анализатор спектра DL-4 - 1 шт., анализатор спектра ИТ-087 - 1 шт., анализатор транспортного потока 10KDSA03 - 1 шт., анализатор ИТ-15Т2 - 1 шт., ПК - 5 шт.: монитор 19" TFT Samsung SyncMaster 943N, системный блок (Acer Veriton 661/Acer Q35T-AM/Intel Core 2 Quad Q8200 2.3GHz/DDR II 2Gb/GeForce GTX650/WD 600Gb SATA II/Gigabit Lan), ПК - 2 шт.: монитор 20" TFT HP LP2065, системный блок (Inwin/GA-H61M/Intel Core i3-550 3.2GHz/DDR III 4Gb/WD 500Gb SATA III/Gigabit Lan), ПК - 1 шт.: монитор 20" TFT HP LP2065, системный блок (Inwin/GA-H87-HD3/Intel Core i3-4330 3.5GHz/DDR III 4Gb/WD 1000Gb SATA III/Gigabit Lan), ноутбук - 1 шт.: Apple MacBook A1181 (Intel Core 2 Duo T8300 2.4GHz/DDR II 2Gb/Hitachi 160Gb SATA II/Gigabit Lan), программное обеспечение: Windows XP, Windows 7, Adobe Premiere Pro 6.0, Adobe Premiere Pro 3.0, Pinnacle Studio 11, VirtualDub 1.10.4, VLC 3.0.6, Foxit Reader 7, LibreOffice 5, локальная сеть с доступом к ЭБС и СДО.

Оборудование мастерской систем коммутации и рабочих мест мастерской:

стол компьютерный на металлокаркасе 1100х550х750 - 16 шт., стол для сумок на металлокаркасе 800х600х750 - 1 шт., экран настенный Digis Optimal-B 220х220 MW DSOB-1105 - 1 шт., мультимедиа-проектор Epson EB-X18 - 1 шт., акустическая система SVEN SPS-704 - 1 шт., сетевой коммутатор D-Link DES3028 - 1 шт., сетевой коммутатор D-Link DES3200-24 - 1 шт., сетевой коммутатор Alcatel 6224LS - 1 шт., ВОКС-ФП-93 - 1 шт., ШКОН–ПА - 16 шт., ШКОН–КПВ - 1 шт., ШКОН–П8 - 3 шт., шнуры ШОС - 10 шт., сенсорный инструмент Krone lsa-plus - 1 шт., обжимной универсальный инструмент для RG-45 RG-11 - 1 шт., оптический микроскоп FIS-F1 - 1 шт., Lan-тестер Talon tool ht468 - 1 шт., модемы huawei hg850а - 5 шт., макеты оптических разветвителей - 2 шт., коммутатор ADSL–линий IP DSLAM DAS 3216 - 1 шт., модемы D-Link DSL-2500u - 10 шт., оптический линейный терминал OLT BDCOM GP 3600-16 - 1 шт., ПК - 1 шт.: монитор 15" TFT NEC MultiSync LCD1535VI, системный блок (Colorsit L8011/Asus P5LD2 SE/Intel Celeron 440 2.0GHz/DDR II 1Gb/GeForce 8400 GS/Seagate 80Gb SATA II/Gigabit Lan), ноутбуки - 15 шт.: Apple MacBook A1181 (Intel Core 2 Duo T8300 2.4GHz/DDR II 2Gb/Hitachi 160Gb SATA II/Gigabit Lan), программное обеспечение: MS Windows XP, MS Visio 2007, LibreOffice 5, Консультант+, Foxit Reader 7, 7Zip, виртуальная лабораторная установка «Оптический рефлектометр», виртуальная лабораторная установка «Оптический тестер», тренажер SL-16, имитатор SL-4, локальная сеть с доступом к ЭБС и СДО.

Оборудование компьютерной мастерской и рабочих мест мастиерской: ноутбук 1 шт.: HP Pro Book 470 G2 (Intel Core i5-4210U 1.7GHz/DDR III 4Gb/ WD 750Gb SATA III/AMD Radeon R5/Gigabit Lan), ПК 12 шт.: Монитор 19" TFT Samsung Sync Master 943NW, системный блок (Inwin/GA-h61M-S2PV/Intel Core i3 2120 3.3GHz/DDR III 4Gb/WD 500Gb SATA III/Gigabit Lan), сервер: HP Proliant DL360 G5 (2xIntel Xeon E5450 3.0GHz Quad Core/DDR II 16Gb ECC/2xHP 72Gb SAS/2хGigabit Lan), лазерный принтер HP LaserJet 2300dn, сканер HP Scanjet 5590, тв-тюнер AverMedia 307, компьютерное оборудование архитектуры х86, компоненты ПК(системные блоки, материнские платы, процессоры, оперативная

память, видеокарты, приводы, жесткие диски, клавиатуры и мыши) учебные (допускающие разборку/сборку), ноутбук, учебная доска, программное обеспечение: MS Windows 7, MS Windows 8.1, MS Windows 10, Virtual Box 5, LibreOffice 6, Foxit Reader 7, CPU-Z 1.87, драйверы для устройств ПК.

Оборудование учебного кабинета и рабочих мест:

доска ДА 3,0х1,2 – 1 шт., стол – 16 шт., стол однотумбовый – 1 шт., стол письменный – 2 шт., стол полированный – 4 шт., стул – 22 шт., стул жесткий –  $10$ шт., шкаф книжный – 2 шт., ПК - 14 шт.: монитор 17" TFT LG Flatron L1742S, системный блок (Kraftway Credo/EliteGroup G31T-M3/Intel Celeron E3200 2.4GHz/DDR II 2Gb/Hitachi 160Gb SATA II/Gigabit Lan), маршрутизатор Cisco 2620 - 1 шт., маршрутизатор Cisco 2610 - 1 шт., коммутатор Cisco Catalyst 2960 - 3шт., коммутатор Cisco 3640 - 1 шт., коммутатор Avaya P332GT-ML - 1 шт., коммутатор Cisco Catalyst 2900 XL - 1 шт., коммутатор Cisco Catalyst 1700 - 1 шт., программные межсетевые экраны для маршрутизаторов Cisco 2800, шкаф коммутационный Адваком 42U - 1 шт., стойка для монтажа сетевого оборудования - 1 шт., учебная доска - 1 шт., программное обеспечение: OS Debian Linux 9, LibreOffice 6, Консультант+, Packet tracer 6.2, Gimp 2, Inkscape 0.92, KiCAD 5, Python 3.2, FreeCAD 0.18, Fritzing 0.9, MySQL 14.12, GNU Radio 3.7.5.

Стол аудит. – 6 шт., стол чертежный – 15 шт., стол обеденный квадратный – 1 шт., табуретка – 13 шт., полка под телевизор – 2 шт. ПК 1 шт.: монитор 24" TFT Philips 247E3LSU2/01, системный блок (InWin EAR-003/GA-H77-DS3H/Intel Core i5-2300 2.8GHz/DDR III 4Gb/WD 500Gb SATA III/Gigabit Lan), ПК 14 шт.: монитор 17" TFT Acer AL 1716, системный блок (Foxconn TLA-397/Asus P5B-VM SE/Intel Core 2 Duo E7300 2.66GHz/DDR II 2Gb/WD 500Gb SATA III/Gigabit Lan), мультимедиа-проектор Epson EB-X04 – 1 шт., экран с электроприводом  $4*3 - 1$  шт., акустическая система Sven SPS-678 – 1 шт., учебная доска – 1 шт., программное обеспечение: MS Windows XP, Eset NOD32, MathCAD 2014, Inkscape 0.48, Adobe Photoshop CS4, Adobe Flash CS3, LibreOffice 5, Foxit Reader 7, Free Pascal 3.0.2, локальная сеть с выходом в сеть Интернет и доступом к ЭБС и СДО.

Стол 1-тумб. - 1 шт., стол 2х тумбовый полированный - 3 шт., стол чертежный - 1 шт., табурет - 23 шт., мультиметр MAS 830b - 1 шт., дозиметр - 2 шт., акустическая система Creative SBS35 - 1 шт., прибор В3-38 - 3 шт., прибор Г3-36 - 4 шт., прибор измерительный М 890F - 1 шт., прибор измерительный М 890С - 1 шт., прибор измерительный М 890G - 1 шт., прибор УИП-2,5 - 2 шт., прибор Ц-4315 - 3 шт., анализатор AnCom TDA-5 - 1 шт., аппаратура ТТ-12 - 1 шт., аппаратура ТТ-48 - 1 шт., анализатор потока Е1 Беркут-Е1 - 1 шт., блок OGM-12 - 2 шт., блок окончаний линейного тракта ОЛТ-025 - 2 шт., прибор БОЛТ 1024 - 1 шт., прибор ВУК-36/60 - 1 шт., выпрямительное устройство ВУТ - 2 шт., выпрямитель ИПС-1200 220/48 - 3 шт., выпрямительное устройство ВУК 67-70 - 1 шт., измерительный прибор П-321М - 1 шт., комплект линейного тракта КЛТ-011-06 - 2 шт., набор инструментов для оптоволокна - 1 шт., оптический тестер 1203С - 1 шт., осциллограф С1-112 - 4 шт., паяльная станция L852D+ - 1 шт., прибор Г3-111 - 1 шт., прибор Г4-102 - 1 шт., прибор Г5-54 - 1 шт., прибор ПЭИ-ИКМ - 2 шт., прибор С1-55 - 2 шт., прибор С1-70-1 - 2 шт., прибор С1-72 - 4 шт., прибор СЛР - 8 шт., прибор СЛУК-ОП - 1 шт., прибор ТЭС-7М - 1 шт., прибор Ч3-32 - 2 шт., прибор

Ч3-33 - 1 шт., прибор Ч3-34 - 2 шт., сдвоенный модуль FG-PAM-SAN - 2 шт., стойка СВКО - 1 шт., стойка СИП - 1 шт., стойка СКК-ТТ-10 - 1 шт., стойка СКП-1 - 1 шт., стойка СУГО-5М - 1 шт., универсальный конструктив FG-MRU-AC/DC - 1 шт., Ф2Д21 "Изотоп-2" - 1 шт., Ф2П21 "Изотоп-2" - 1 шт., мультиплексор SMS-150V - 1 шт., стойка(каркас) 2,075 для мультиплексора SDH - 1 шт., мультиплексор NEC SMS-150V - 1 шт., ПК - 5 шт.: монитор 15" TFT LG Flatron, системный блок (Inwin/GA-8IR533/Intel Pentium 4 1.7GHz/DDR 512Mb/GeForce 4 MX440/Seagate 40Gb IDE/FE Lan), программное обеспечение: MS Windows XP, Foxit Reader 7.

Оборудование лаборатории информационной безопасности и рабочих мест:

стол однотумбовый - 1 шт., cтол компьютерный на металлическом каркасе - 14 шт., коммутаторы DGS-3312SR - 2 шт., коммутаторы DES-3526 - 4 шт., коммутаторы DES-3200-24 - 3 шт., коммутаторы DES-3028 - 3 шт, межсетевые экраны DFL-210 - 2 шт., ПК 1 шт.: монитор 17" TFT Samsung 172S, системный блок (Microlab/Intel Core i3 2120 3.3GHz/ DDR III 2Gb/WD 500Gb SATA/Gigabit Lan), ПК 14 шт.: монитор 17" TFT HP 1740, системный блок (HP Compaq dx2000/Intel Pentium 4 2.8GHz/ DDR II 1Gb/Seagate 40Gb IDE/Intel Pro 100 Lan), интерактивная доска, Smart Board, мультимедиа-проектор Mitsubishi XD211U, программное обеспечение: MS Windows Server 2008, MS Windows Server 2008 R2, 7Zip, LibreOffice 5, Foxit Reader 7, Virtual Box 4.

Оборудование электромонтажной мастерской и рабочих мест мастерской: доска классная - 1 шт., классная доска - 1 шт., кресло - 20 шт., стол монтажный - 10 шт., стол 1-тумбовый - 2 шт., стол квадратный - 5 шт., стол однотумбовый полированный - 1 шт., стул - 5 шт., табурет - 6 шт., шкаф 2-х створчатый - 1 шт., шкаф 2х створчатый полированный с антресолью - 1 шт., стеллаж - 2 шт., мегометр М-1101 - 1 шт., мультиметр DT 830 В - 1 шт., мультиметр DT 832 - 6 шт., мультиметр DT 9205 А - 1 шт., прибор Б5-30 - 2 шт., прибор Г3-120 - 4 шт., прибор Л2-23 - 2 шт., паяльник ЭПСН40 Вт/42В - 20 шт., светильник с аэрозольными фильтрами - 10 шт., РМ монтажника - 17 шт., намоточный станок СРН-05М1- 1 шт., прибор Б5-44 - 3 шт., прибор Б5-47 - 2 шт., прибор С1-112 - 11 шт., прибор Г3- 111 - 2 шт., прибор Г3-56/1 - 2 шт., прибор Г5-60 - 1 шт., прибор Л2-54 - 1 шт.

#### **4.2 Информационное обеспечение обучения**

### **Перечень рекомендуемых учебных изданий, Интернет-ресурсов, дополнительной литературы**

#### **Основные источники:**

1. Конституция Российской Федерации.

2. Трудовой Кодекс Российской Федерации.

3. Федеральный закон от 29.12.2012 № 273-ФЗ «Об образовании в Российской Федерации».

4. Федеральный закон «О связи» от 07.07.2003 N 126-ФЗ (принят ГД ФС РФ 18.06.2003) (с изменениями от 18.03.2023).

5. Федеральный закон от 24.07.2007 N 209-ФЗ (ред. от 29.12.2022) «О развитии малого и среднего предпринимательства в Российской Федерации».

6. Федеральный закон «О рекламе» от 28.04.2023 N 38-ФЗ (принят ГД ФС РФ 22.02.2006) (с изменениями на 13 октября 2022 года).

7. Баринов, В.В. Компьютерные сети (2-е изд., стер.) : учебник / В.В. Баринов. - Академия, 2019.

8. Братко, А. И. Автоматизированные системы управления и связь: основы электросвязи : учебное пособие / А.И. Братко. — Москва : ИНФРА-М, 2021. — 329 с. — (Среднее профессиональное образование). — DOI 10.12737/1013017. - ISBN 978-5-16-014957-8. - Текст : электронный. - URL: <https://znanium.com/catalog/product/1013017> – Режим доступа: для зарегистрир.пользователей.—Текст : электронный.

9. Бубнов, А.А. Основы информационной безопасности (3-е изд.) : учебник / А.А. Бубнов. - Академия, 2020.

10. Бубнов, А.А. Техническая защита информации в объектах информационной инфраструктуры (1-е изд.) : учебник / Бубнов, А.А. - Академия, 2019.

11. Водовозов, А. М. Основы электроники : учебное пособие / А. М. Водовозов. - 2-е изд. - Москва ; Вологда : Инфра-Инженерия, 2019. - 140 с. - ISBN 978-5-9729-0346-7. - Текст : электронный. - URL: https://znanium.com/catalog/product/1053394 – Режим доступа: по подписке.

12. Гальперин, М. В. Электротехника и электроника : учебник / М.В. Гальперин. — 2-е изд. — Москва : ФОРУМ : ИНФРА-М, 2022. — 480 с. — (Высшее образование: Бакалавриат). - ISBN 978-5-00091-660-5. - Текст : электронный. - URL: https://znanium.com/catalog/product/1841658. – Режим доступа: по подписке.

13. Гольдштейн, Б.С., Инфокоммуникационные сети и системы; СПб.: БХВ-Петербург, 2019. – URL: https://ibooks.ru/bookshelf/366927/reading - Режим доступа: для зарегистрир.пользователей.—Текст : электронный.

14. Елшин, Ю. М. Инновационные методы проектирования печатных плат на базе САПР P-CAD 200x : практическое пособие / Ю. М. Елшин. - Москва : СОЛОН-Пресс, 2020. - 464 с. - ISBN 978-5-91359-196-8. - Текст : электронный. - URL: https://znanium.com/catalog/product/1858775. – Режим доступа: по подписке.

15. Зверева, В.П. Сопровождение и обслуживание программного обеспечения компьютерных систем (2-е изд., испр.) : учебник / Зверева, В.П. - Академия, 2020.

16. Зверева, В. П. Технические средства информатизации : учебник / В.П. Зверева, А.В. Назаров. — Москва : КУРС : ИНФРА-М, 2020. — 248 с. — (Среднее профессиональное образование). - ISBN 978-5-906818-54-6. - URL: <https://znanium.com/catalog/product/1110130> – Режим доступа: для зарегистрир.пользователей.—Текст : электронный.

17. Зырянов, Ю.Т., Федюнин, П.А., Белоусов, О.А. Радиопередающие устройства в системах радиосвязи : учебное пособие / Ю. Т. Зырянов, П. А. Федюнин, О. А. Белоусов – 3-е изд., стер. – Санкт-Петербург : Лань, 2019. – 176 с.– Текст: электронный// Лань: электронно-библиотечная система. – URL: https://e.lanbook.com/book/112070. - Режим доступа: для зарегистрир.пользователей.—Текст : электронный.

18. Ильин, М.Е. Криптографическая защита информации в объектах информационной инфраструктуры (1-е изд.) : учебник. / М.Е. Ильин. - Академия, 2020.

19. Казарин, О. В. Программно-аппаратные средства защиты информации. Защита программного обеспечения : учебник и практикум для СПО / О. В. Казарин, А. С. Забабурин. - Юрайт, 2020.

20. Карасев, А. П. Маркетинговые исследования : учебник и практикум для среднего про-фессионального образования / А. П. Карасев. — 2-е изд., пер. и доп. — Москва : Издательство Юрайт, 2023. — 315 с. — (Профессиональное образование). — ISBN 978-5-534-05957-1. — Текст : электронный // Образовательная платформа Юрайт [сайт]. — URL[:https://urait.ru/bcode/511785](https://urait.ru/bcode/511785) . — Режим доступа: для авториз. пользователей. - Текст : электронный.

21. Костров, Б.В. Сети и системы передачи информации (2-е изд., перераб. и доп.) : учебник / Б.В. Костров. - Академия, 2019.

22. Кравченко, Л. В. Практикум по Microsoft Office 2007 (Word, Excel, Access), PhotoShop : учебно-методическое пособие / Л.В. Кравченко. - 2-е изд., испр. и доп. - М. : ФОРУМ : ИНФРА-М, 2019. - 168 с. - (Профессиональное образование). - ISBN 978-5-00091-008-5. - Текст : электронный. - URL: https://znanium.com/catalog/product/1001374 – Режим доступа: по подписке.

23. Куницына, М.В., Рыжков, П.М. Методические указания по выполнению практических работ по учебной практике УП. 03 для специальностей: 11.02.09, 11.02.10**.** Архангельск, 2022.

24. Куницына, М.В., Рыжков, П.М. Методические указания по выполнению лабораторных и практических работ по ПМ. 03 для специальности 11.02.10. Архангельск, 2022.

25. Максимов, Н. В. Компьютерные сети : учебное пособие / Н.В. Максимов, И.И. Попов. — 6-е изд., перераб. и доп. — Москва : ФОРУМ : ИНФРА-М, 2022. — 464 с. — (Среднее профессиональное образование). - ISBN 978-5-00091-454-0. - Текст : электронный. - URL: https://znanium.com/catalog/product/1714105 – Режим доступа: для зарегистрир.пользователей.—Текст : электронный.

26. Мамчев, Г.В. Цифровое телевидение. Теоретические основы и практическое применение: учебник / Г.В. Мамчев, С.В. Тырыкин. - Новосибирск : Новосибирский государственный технический университет, 2019. - 564 с. - ISBN 978-5-7782-3825-1. - URL: https://ibooks.ru/reading.php?productid=367840 - Режим доступа: для зарегистрир.пользователей.—Текст : электронный.

27. Методические указания по выполнению курсового проектирования на тему «Расчет РРЛ ПВ» для специальности 11.02.10 – Радиосвязь, радиовещание и телевидение. Составил В.В. Попова. – Архангельск: АКТ (ф) СПбГУТ, 2020.

28. Михалева, Е. П. Маркетинг : учебное пособие для среднего профессионального образования / Е. П. Михалева. — 2-е изд., перераб. и доп. — Москва : Издательство Юрайт, 2023. — 213 с. — (Профессиональное образование). — ISBN 978-5-534-02475-3. — Текст : электронный // Образовательная платформа Юрайт [сайт]. — URL[:https://urait.ru/bcode/510420.](https://urait.ru/bcode/510420)-Режим доступа: для авториз. пользователей. — Текст : электронный.

29. Никитин, В.Е. Телекоммуникационные системы и сети (1-е изд.) : учебник / Никитин, В.Е. - Академия, 2019.

30. Олифер, В. Г. Компьютерные сети. Принципы, технологии, протоколы: Юбилейное издание. / В. Г. Олифер, Н. А. Олифер. – Питер, 2020.

31. Партыка, Т. Л. Информационная безопасность : учебное пособие / Т.Л. Партыка, И.И. Попов. — 5-е изд., перераб. и доп. — Москва : ФОРУМ : ИНФРА-М, 2021. — 432 с. — (Среднее профессиональное образование). - ISBN 978-5- 00091-473-1. - Текст : электронный. - URL: <https://znanium.com/catalog/product/1189328> – Режим доступа: по подписке.

32. Портнов, Э. Л. Волоконная оптика: параметры передачи и влияния : учебное пособие для вузов / Э. Л. Портнов. - Москва: Горячая Линия-Телеком, 2019.

33. Портнов, Э.Л. Электрические кабели связи и их монтаж : учебное пособие для вузов. 2-е изд., стереотип / Э.Л. Портнов, А.Л. Зубилевич. - Горячая Линия - Телеком, 2020.

34. Родионов, Ю. А. Производство гибридных интегральных схем : учебное пособие / Ю. А. Родионов. - Москва ; Вологда : Инфра-Инженерия, 2020. - 300 с. - ISBN 978-5-9729-0460-0. - Текст : электронный. - URL: https://znanium.com/catalog/product/1168533. – Режим доступа: по подписке.

35. Самуйлова, К. Е. Сети и телекоммуникации: учебник и практикум для СПО / под ред. К. Е. Самуйлова, И.А. Шалимова, Кулябова. - Юрайт, 2020.

36. Сергеева, И. И. Информатика : учебник / И.И. Сергеева, А.А. Музалевская, Н.В. Тарасова. — 2-е изд., перераб. и доп. — Москва : ФОРУМ : ИНФРА-М, 2020. — 384 с. — (Среднее профессиональное образование). - ISBN 978-5-8199-0775-7. - Текст: электронный. - URL: https://znanium.com/catalog/product/1083063. – Режим доступа: для зарегистрир.пользователей.—Текст : электронный.

37. Сибикин, Ю. Д. Справочник электромонтажника : учебное пособие / Ю.Д. Сибикин. — 6-е изд., перераб. и доп. — Москва : ИНФРА-М, 2021. — 412 с. — (Среднее профессиональное образование). - ISBN 978-5-16-012526-8. - Текст : электронный. - URL: https://znanium.com/catalog/product/1574101. – Режим доступа: по подписке.

38. Сибикин, Ю. Д. Технология электромонтажных работ : учебное пособие / Ю.Д. Сибикин, М.Ю. Сибикин. — 4-е изд., испр. и доп. — Москва : ФОРУМ : ИНФРА-М, 2022. — 352 с. — (Среднее профессиональное образование). - ISBN 978-5-00091-631-5. - Текст : электронный. - URL: https://znanium.com/catalog/product/1771886. – Режим доступа: по подписке.

39. Славинский, А. К. Электротехника с основами электроники : учебное пособие / А.К. Славинский, И.С. Туревский. — Москва : ФОРУМ : ИНФРА-М, 2022. — 448 с. — (Среднее профессиональное образование). - ISBN 978-5-8199- 0747-4. - Текст : электронный. - URL: https://znanium.com/catalog/product/1864187 – Режим доступа: по подписке.

40. Ушаков, И.А. Организация, принципы построения и функционирования компьютерных сетей (1-е изд.) : учебник / И.А .Ушаков. – Академия, 2019.

41. Фридман, А. М. Экономика организации : учебник / А.М. Фридман. — Москва : РИОР : ИНФРА-М, 2023. — 239 с. — (Среднее профессиональное образование). — DOI: https://doi.org/10.12737/1705-0. - ISBN 978-5-369-01729-6. - Текст : электронный. - URL: https://znanium.com/catalog/product/1959239 – Режим доступа: по подписке.

42. Черепанов, А. К. Микросхемотехника : учебник / А.К. Черепанов. — Москва : ИНФРА-М, 2022. — 292 с. — (Среднее профессиональное образование). - ISBN 978-5-16-015613-2. - Текст : электронный. - URL: https://znanium.com/catalog/product/1815967. – Режим доступа: по подписке.

43. Шальман, Н.Н. Менеджмент. Учебно-методическое пособие. Составил Н. Н. Шальман – АКТ (ф) СПбГУТ: Архангельск, 2020 – 84 с.

44. Шишов, О. В. Современные технологии и технические средства информатизации : учебник / О.В. Шишов. — М. : ИНФРА-М, 2019. — 462 с. + Доп. материалы [Электронный ресурс; Режим доступа http://www.znanium.com]. — (Высшее образование: Бакалавриат). - ISBN 978-5-16-011776-8. - URL: <https://znanium.com/catalog/product/1002745> – Режим доступа: для зарегистрир.пользователей.—Текст : электронный.

45. Шишов, О. В. Технические средства автоматизации и управления : учебное пособие / О. В. Шишов. — Москва : ИНФРА-М, 2020. — 396 с. + Доп. материалы [Электронный ресурс]. — (Среднее профессиональное образование). - ISBN 978-5- 16-107740-5. - URL: <https://znanium.com/catalog/product/1117209> – Режим доступа: для зарегистрир.пользователей.—Текст : электронный.

#### **Дополнительные источники:**

1. Васильков, А. В. Безопасность и управление доступом в информационных системах : учебное пособие / А. В. Васильков, И. А. Васильков. — Москва : ФОРУМ : ИНФРА-М, 2020. — 368 с. — (Среднее профессиональное образование). - ISBN 978-5-16-104336-3. - URL: https://znanium.com/catalog/product/1082470. – Режим доступа: для зарегистрир.пользователей.—Текст : электронный.

2. Лузин, В. И. Основы формирования, передачи и приема цифровой информации : учебное пособие / В. И. Лузин, Н. П. Никитин, В. И. Гадзиковский ; науч. ред. В. И. Гадзиковский. - Москва : ООО «СОЛОН-Пресс», 2020. - 316 с. - ISBN 978-5-321-01961-0. - Текст : электронный. - URL: <https://znanium.com/catalog/product/1858788> – Режим доступа: по подписке.

3. Мазилкина, Е. И. Менеджмент : учебное пособие / Е. И. Мазилкина. — Москва : ИНФРА-М, 2023. — 197 с. — (Среднее профессиональное образование). — DOI 10.12737/23638. - ISBN 978-5-16-012447-6. - URL: https://znanium.com/catalog/product/1933147. – Режим доступа: по подписке. — Текст : электронный.

4. Мельников Д. А. Информационная безопасность открытых систем: учебник / Д. А. Мельников. - Москва : Флинта, 2019. - 444 с. - ISBN 978-5-9765-1613-7. - URL: <https://ibooks.ru/bookshelf/340843/reading> – Режим доступа: для зарегистрир.пользователей.—Текст : электронный.

5. Радиопередающие устройства в системах радиосвязи : учебное пособие / Ю. Т. Зырянов, П. А. Федюнин, О. А. Белоусов [и др.]. — 4-е изд., стер. — Санкт-Петербург : Лань, 2020. — 176 с. - Текст : электронный // Лань : электронно-

библиотечная система. — URL: https://e.lanbook.com/book/142372 — Режим доступа: для авториз. пользователей.

6. Сафронов, Н. А. Экономика организации (предприятия) : учебник для среднего профессионального образования / Н.А. Сафронов. — 2-е изд., с изм. — Москва : Магистр : ИНФРА-М, 2023. — 256 с. - ISBN 978-5-9776-0059-0. - Текст : электронный. - URL:<https://znanium.com/catalog/product/1902024> – Режим доступа: по подписке. - Текст : электронный

7. Ситников, А. В. Электротехнические основы источников питания : учебник / А.В. Ситников, И.А. Ситников. — Москва : КУРС : ИНФРА-М, 2022. — 240 с. — (Среднее профессиональное образование). - ISBN 978-5-906818-76-8. - Текст : электронный. - URL: https://znanium.com/catalog/product/1725082. – Режим доступа: по подписке.

8. Сомов, А. М. Распространение радиоволн и антенны спутниковых систем связи. Учебное пособие для вузов. / А.М. Сомов. - Москва : Горячая Линия– Телеком, 2021. - 456 с. - ISBN 978-5-9912-0416-3. - URL: https://ibooks.ru/bookshelf/390010/reading - Текст: электронный.

#### **Интернет-ресурсы**:

1. Ассоциация документальной электросвязи [Электронный ресурс]: официальный сайт. - Режим доступа: http://www.rans.ru/, свободный.

2. Официальный сайт журнала «Broadcasting» [Электронный ресурс]. - Режим доступа: www.broadcasting.ru, свободный.

3. Сайт компании D-Link [Электронный ресурс]. - Режим доступа: http://www.dlink.ru, свободный.

4. Телеспутник [Электронный ресурс]: журнал о цифровом телевидении. - Режим доступа: http://www.telesputnik.ru/, свободный.

5. Сотовик.ру: информационно-аналитическое агентство [Электронный ресурс]. - Режим доступа: http://www.sotovik.ru, свободный.

#### **Нормативно-правовые источники**

1. Правила эксплуатации технических средств телевидения и радиовещания (ПТЭ) – 2001 [Электронный ресурс] - Режим доступа: http://docs.cntd.ru/document/1200035556, свободный.

2. Правила технической эксплуатации спутниковых линий передачи (ПТЭ-СПЛ) - 2001 [Электронный ресурс]. - Режим доступа: http://docs.cntd.ru/document/1200036621, свободный.

3. Правила технической эксплуатации СЦТВ DVB-T2. – Москва: ФГУП «РТРС», 2013 [Электронный ресурс] - Режим доступа: [http://meganorm.ru/Data2/1/4293774/4293774771.pdf,](http://meganorm.ru/Data2/1/4293774/4293774771.pdf) свободный.

4. Рекомендация МСЭ-RF.1093. Влияние многолучѐвости распространения радиоволн на проектирование и работу цифровых радиорелейных систем прямой видимости.

5. Рекомендация МСЭ-RР.530. Данные о распространении радиоволн и методы прогнозирования, необходимые для проектирования наземных систем, работающих в пределах прямой видимости.

#### **4.3 Общие требования к организации образовательного процесса**

Обязательным условием допуска к учебной практике в рамках профессионального модуля является освоение программы соответствующего междисциплинарного курса (МДК).

Обязательным условием допуска к производственной практике в рамках профессионального модуля «Техническая эксплуатация систем радиосвязи и вещания» является освоение учебной практики для получения первичных профессиональных навыков в рамках профессионального модуля.

Выполнение практических занятий предполагает деление группы на подгруппы по числу рабочих мест.

#### **4.4 Кадровое обеспечение образовательного процесса**

Руководство учебной практикой может преподавателями, имеющими профессиональное образование по профилю специальности. Преподаватели должны проходить обязательную стажировку в профильных организациях не реже 1-го раза в 3 года.

## **5 КОНТРОЛЬ И ОЦЕНКА РЕЗУЛЬТАТОВ ОСВОЕНИЯ УЧЕБНОЙ ПРАКТИКИ**

Контроль и оценка результатов освоения учебной практики осуществляется руководителем практики в процессе проведения учебных занятий, самостоятельного выполнения обучающимися видов работ. В результате освоения учебной практики, в рамках профессиональных модулей обучающиеся, проходят промежуточную аттестацию в форме дифференцированных зачётов.

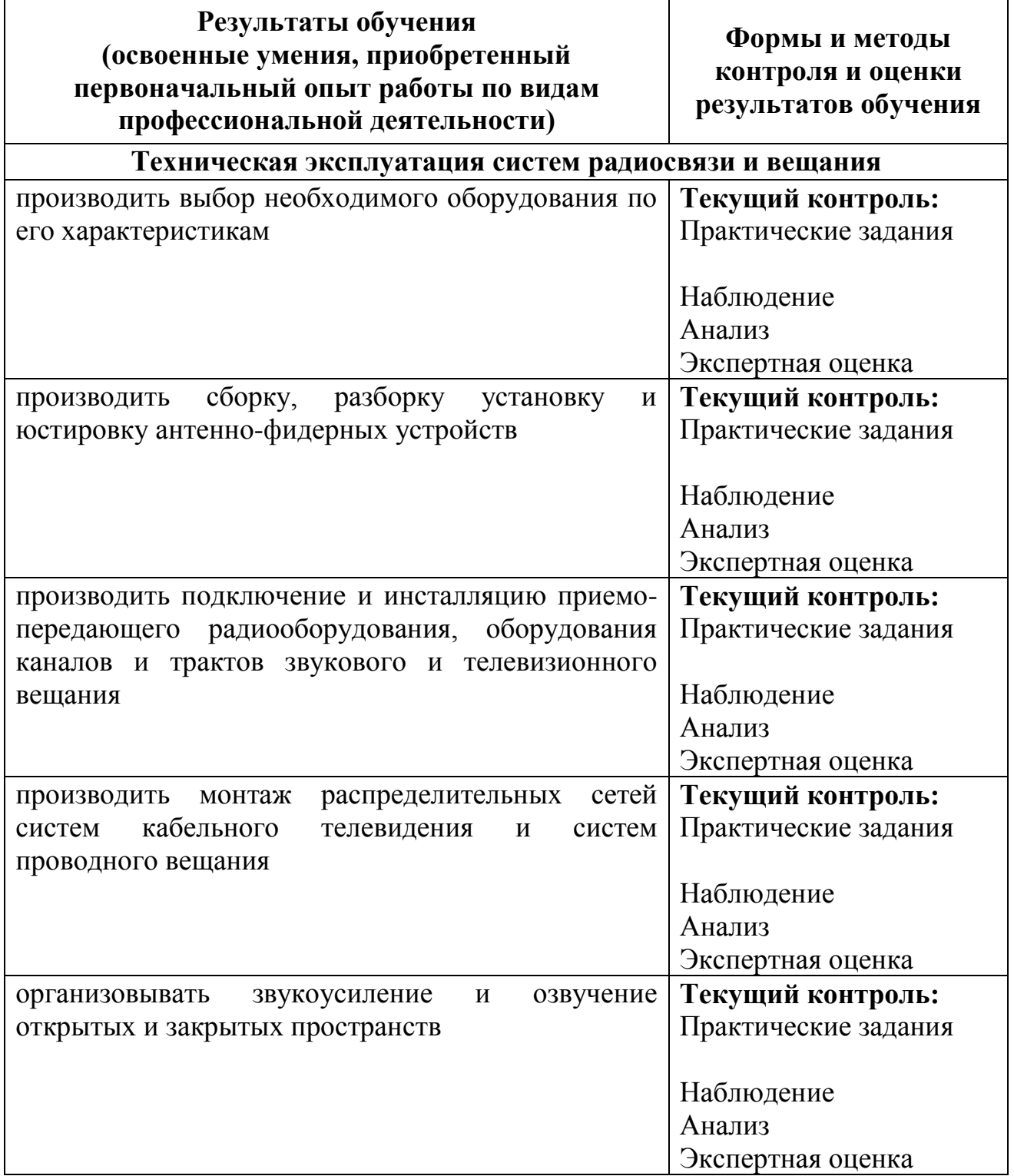

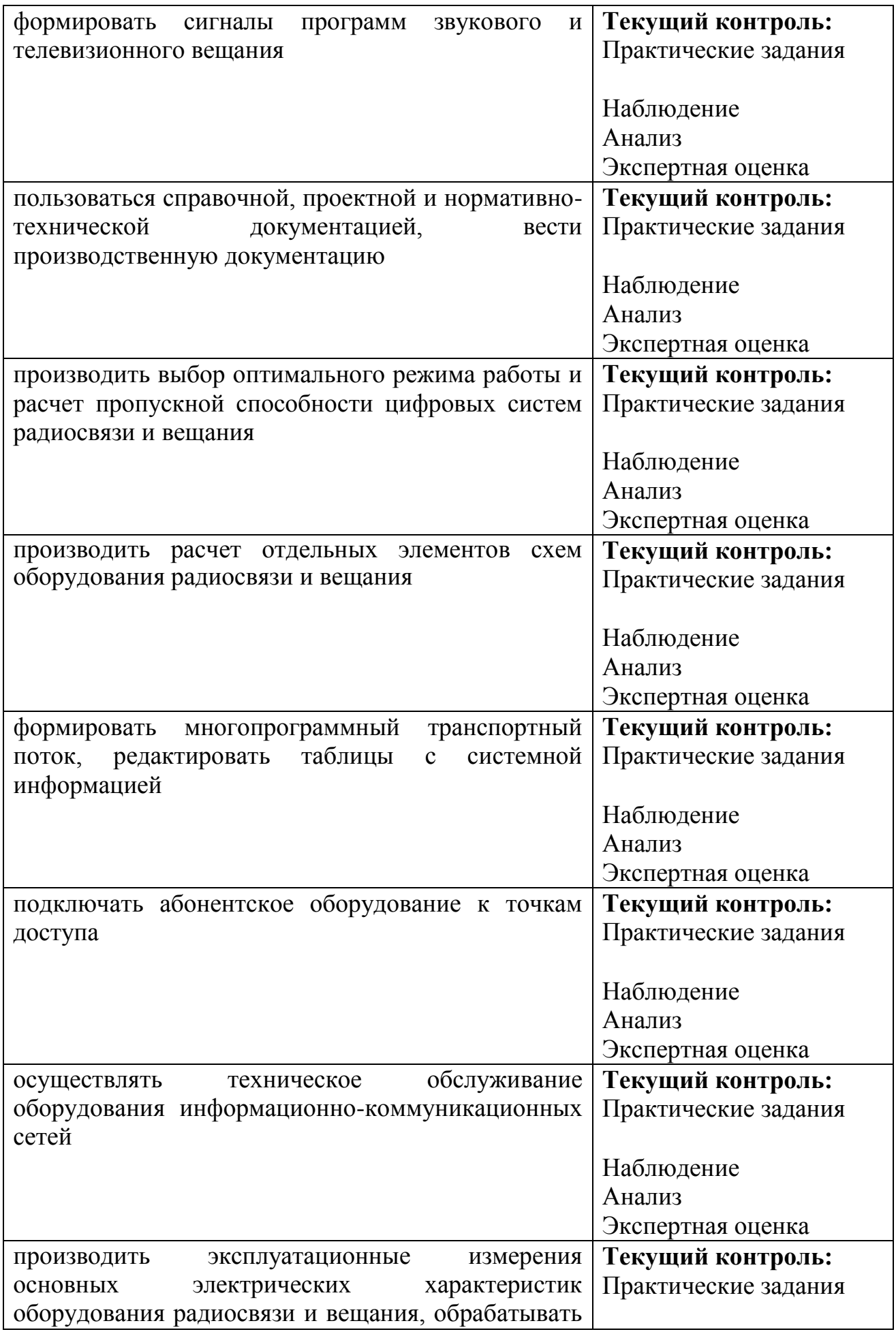

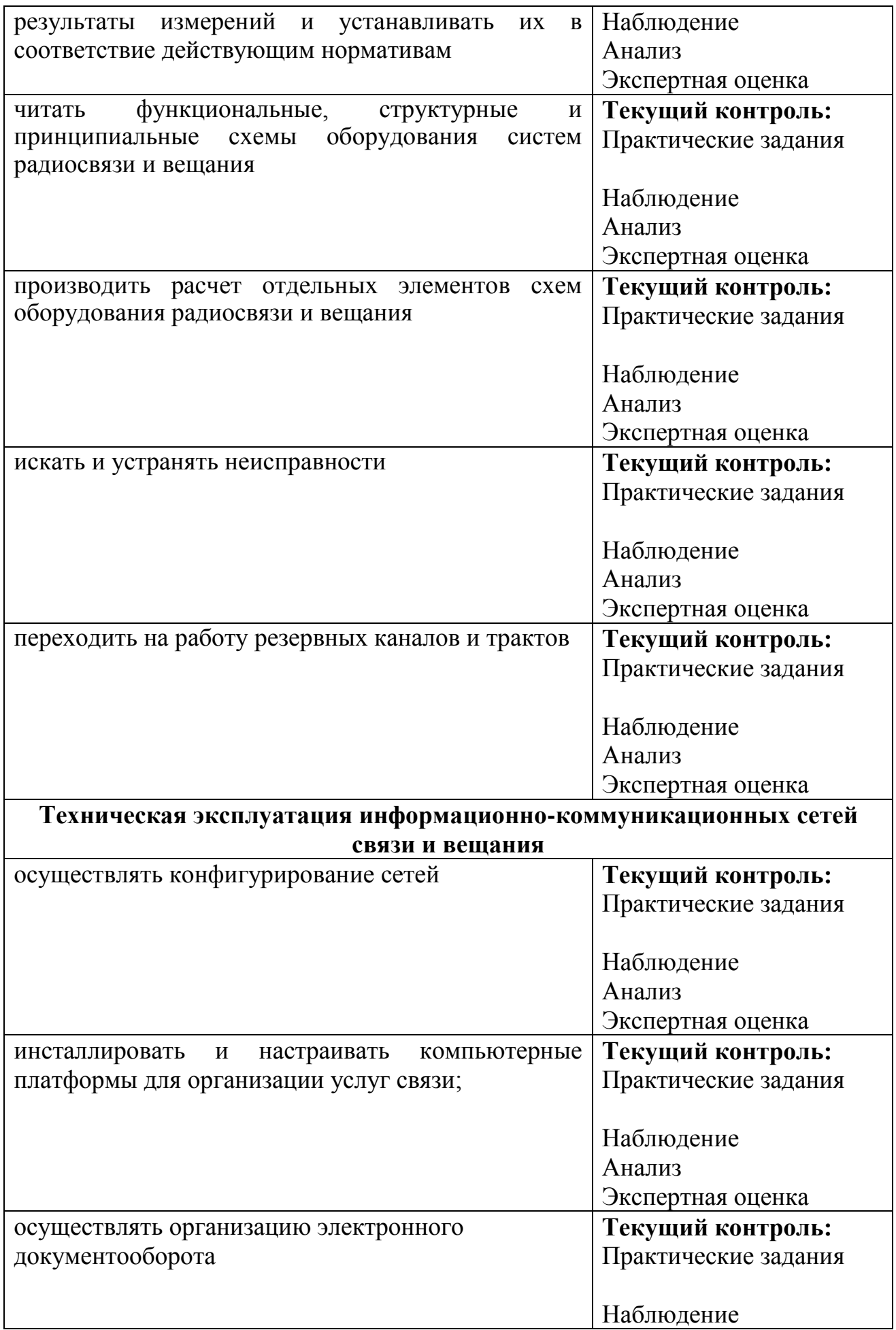

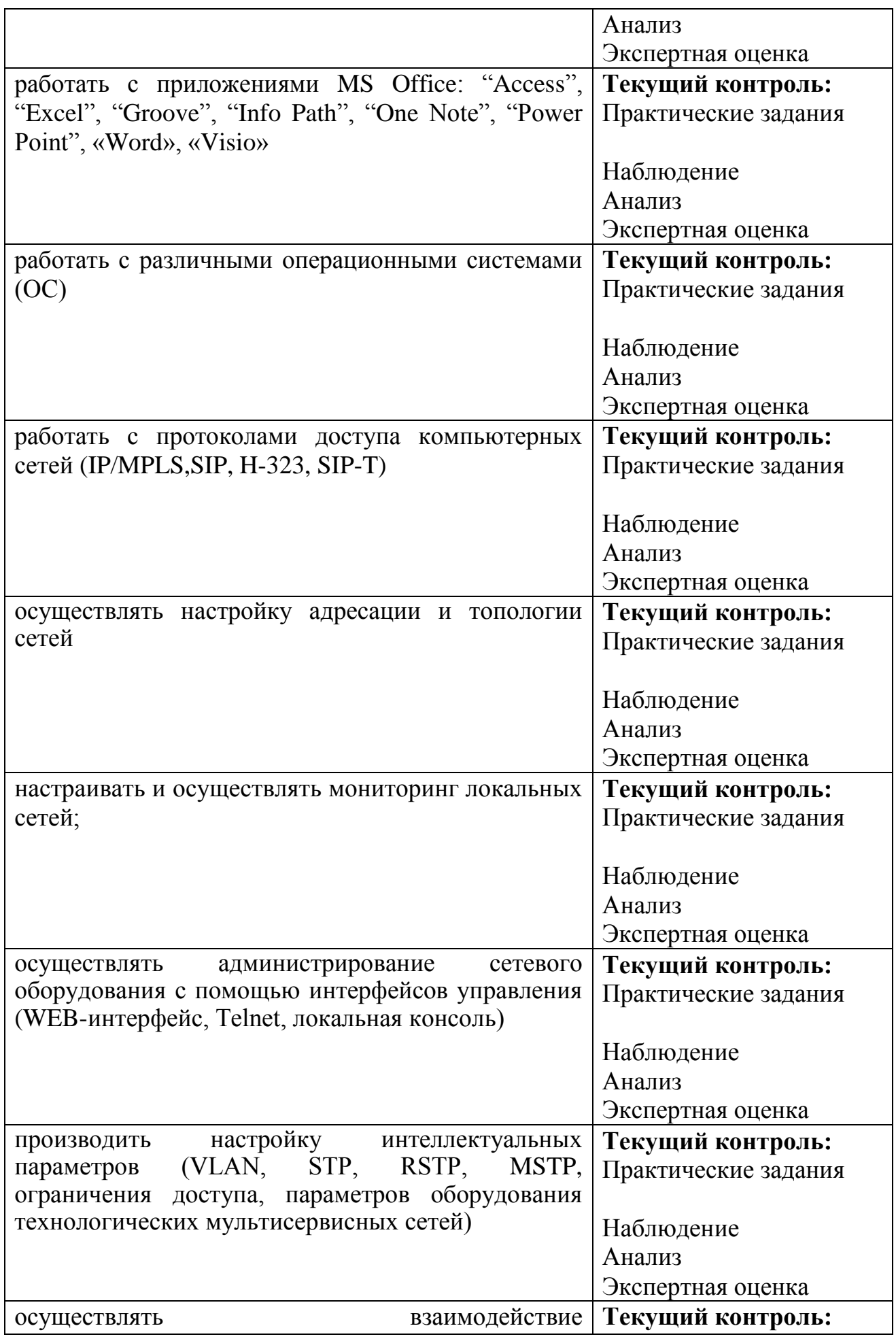

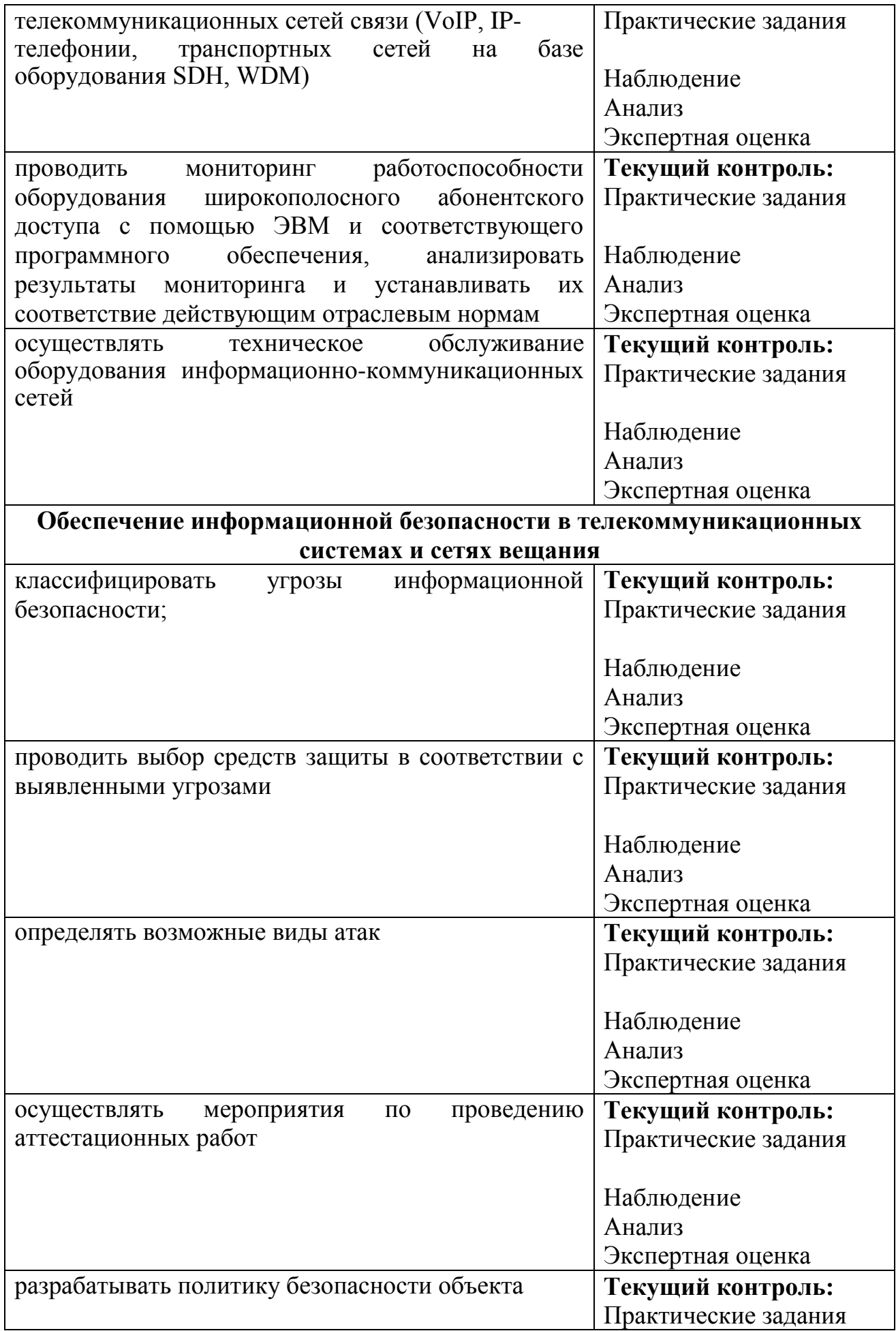

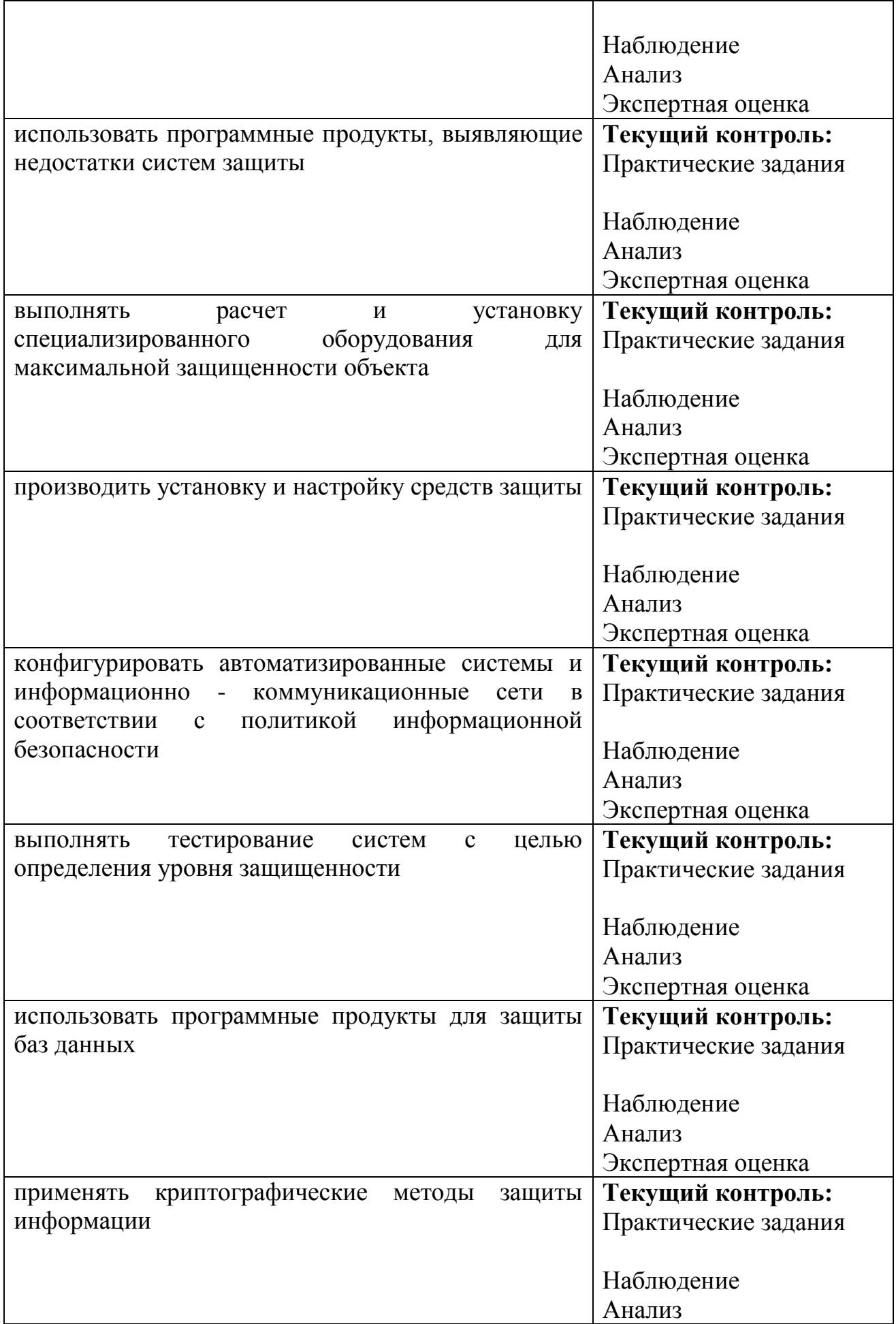

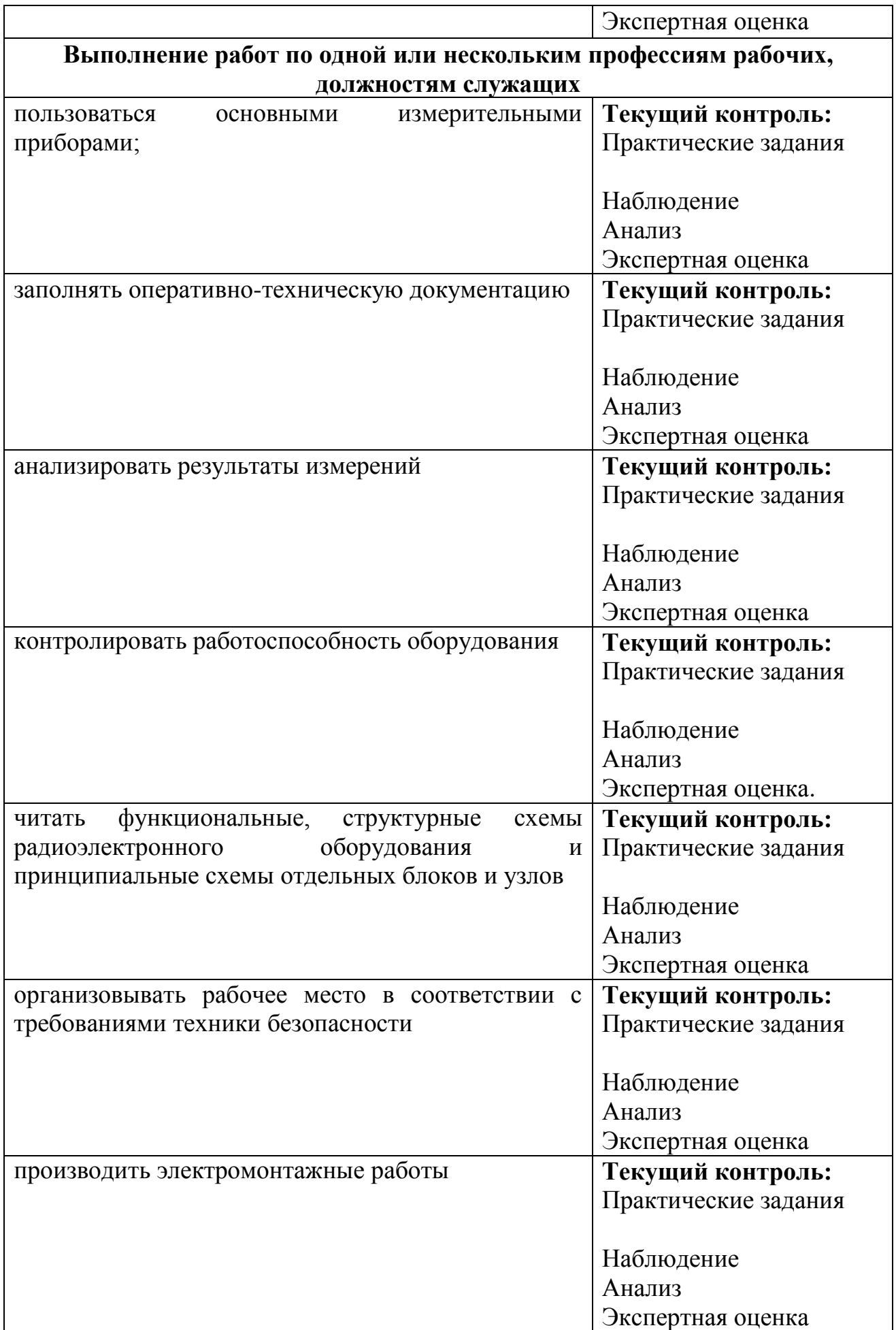

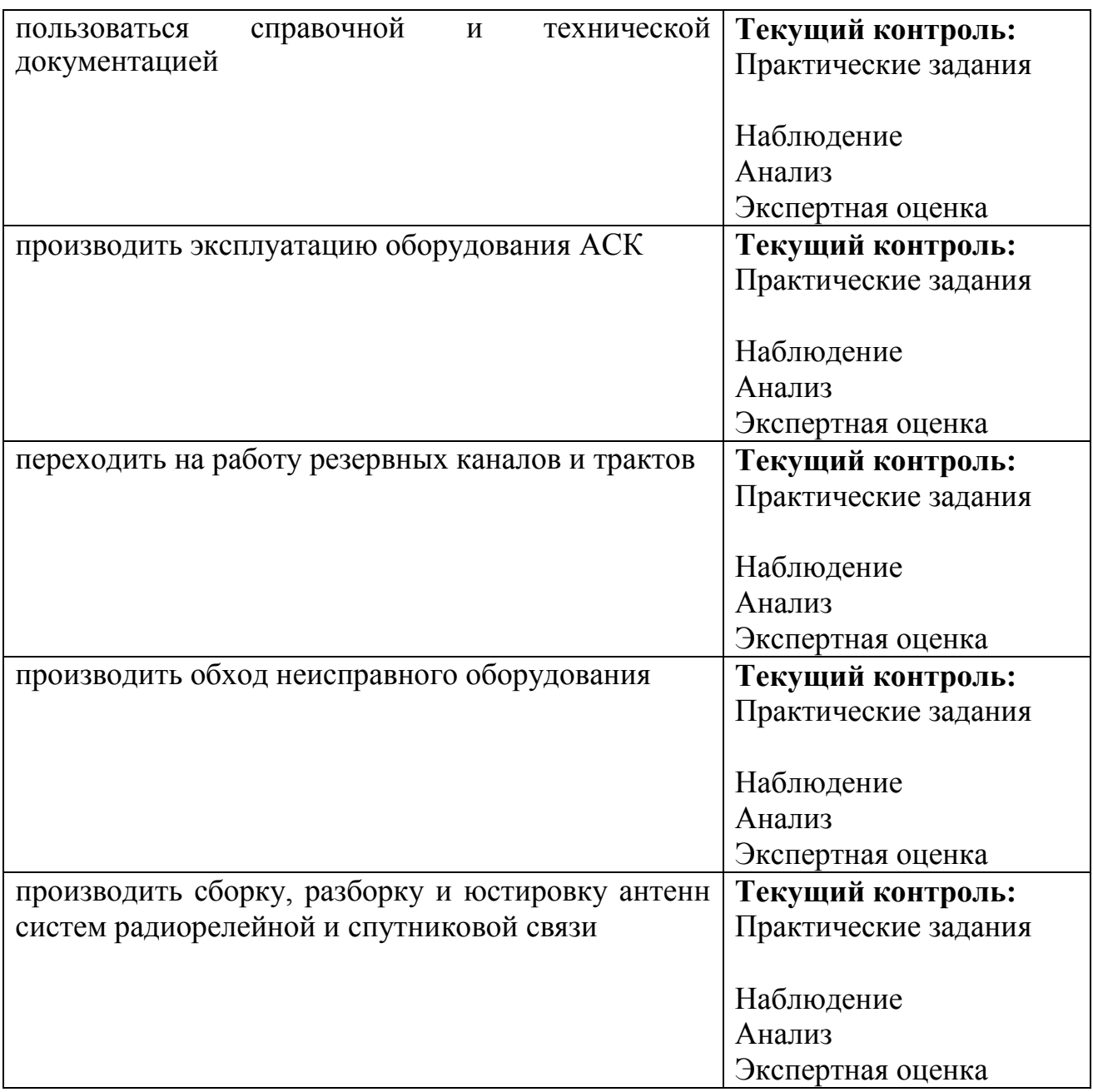